# **ГАОУ ВО «ДАГЕСТАНСКИЙ ГОСУДАРСТВЕННЫЙ УНИВЕРСИТЕТ НАРОДНОГО ХОЗЯЙСТВА»**

*Утверждены решением Ученого совета, протокол № 10 от 30 мая 2017г.*

# **КАФЕДРА «ИНФОРМАЦИОННЫЕ ТЕХНОЛОГИИ И ИНФОРМАЦИОННАЯ БЕЗОПАСНОСТЬ»**

# **ОЦЕНОЧНЫЕ МАТЕРИАЛЫ**

# **ПО ДИСЦИПЛИНЕ «ТЕОРЕТИЧЕСКИЕ ОСНОВЫ СОЗДАНИЯ ИНФОРМАЦИОННОГО ОБЩЕСТВА»**

НАПРАВЛЕНИЕ ПОДГОТОВКИ – 09.03.03ПРИКЛАДНАЯ ИНФОРМАТИКА, ПРОФИЛЬ «ПРИКЛАДНАЯ ИНФОРМАТИКА В ЭКОНОМИКЕ»

Уровень высшего образования - бакалавриат

Махачкала – 2017

#### **УДК681.3.06**

### **ББК73.я73**

**Составитель –** Раджабов Карахан Якубович, кандидат экономических наук, доцент, декан факультета информационных технологий и управления ДГУНХ.

**Внутренний рецензент –** Раджабов Карахан Якубович, кандидат экономических наук, доцент, декан факультета информационных технологий и управления ДГУНХ.

**Внешний рецензент –** Газимагомедов Ахмед Абдуллаевич, кандидат экономических наук, главный специалист научно – организационного отдела Дагестанского научного центра РАН.

**Представитель работодателя** - Сайидахмедов Сайидахмед Сергеевич, генеральный директор компании «Текама».

*Оценочные материалы по дисциплине «Теоретические основы создания информационного общества» разработаны в соответствии с требованиями федерального государственного образовательного стандарта высшего образования по направлению подготовки 09.03.03 «Прикладная информатика», утвержденного приказом Министерства образования и науки Российской Федерации от 12 марта 2015 г., № 207, в соответствии с приказом от 5 апреля 2017г., № 301 Министерства образования и науки РФ.*

Оценочные материалы по дисциплине «Теоретические основы создания информационного общества» размещены на официальном сайте [www.dgunh.ru](http://www.dgunh.ru/)

Раджабов К.Я. Оценочные материалы по дисциплине «Теоретические основы создания информационного общества» для направления подготовки 09.03.03 Прикладная информатика, профиль «Прикладная информатика в экономике». – Махачкала: ДГУНХ, 2017 - 35 с.

Рекомендованы к утверждению Учебно-методическим советом ДГУНХ 29 мая 2017 г.

Рекомендованы к утверждению руководителем основной профессиональной образовательной программы высшего образования – программы бакалавриата по направлению подготовки 09.03.03 Прикладная информатика, профиль «Прикладная информатика в экономике», к.э.н., доцент Раджабов К.Я.

Одобрены на заседании кафедры «Информационные технологии и информационная безопасность» 25 мая 2017 г., протокол № 10.

# **СОДЕРЖАНИЕ**

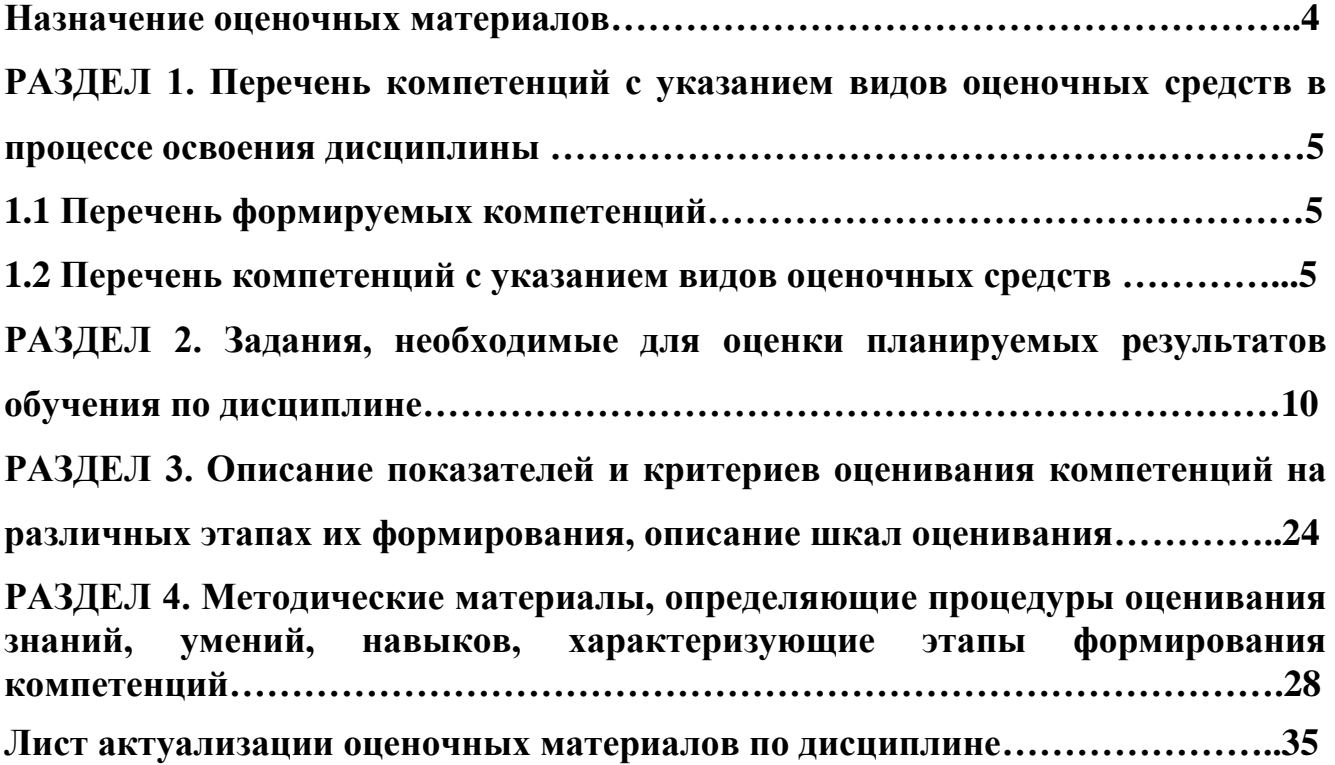

#### **Назначение оценочных материалов**

Оценочные материалы для текущего контроля успеваемости (оценивания хода освоения дисциплин), для проведения промежуточной аттестации (оценивания промежуточных и окончательных результатов обучения по дисциплине) обучающихся по дисциплине «Теоретические основы создания информационного общества» на соответствие их учебных достижений поэтапным требованиям образовательной программы высшего образования 09.03.03 Прикладная информатика, профиль «Прикладная информатика в экономике».

Оценочные материалы по дисциплине «Теоретические основы создания информационного общества» включают в себя: перечень компетенций с указанием этапов их формирования в процессе освоения ОП ВО; описание показателей и критериев оценивания компетенций на различных этапах их формирования, описание шкал оценивания; типовые контрольные задания или иные материалы, необходимые для оценки знаний, умений, навыков и (или) опыта деятельности, характеризующих этапы формирования компетенций в процессе освоения ОПОП; методические материалы, определяющие процедуры оценивания знаний, умений, навыков и (или) опыта деятельности, характеризующих этапы формирования компетенций.

Оценочные материалы сформированы на основе ключевых принципов оценивания:

- валидности: объекты оценки должны соответствовать поставленным целям обучения;

- надежности: использование единообразных стандартов и критериев для оценивания достижений;

- объективности: разные обучающиеся должны иметь равные возможности для достижения успеха.

Основными параметрами и свойствами оценочных материалов являются:

- предметная направленность (соответствие предмету изучения конкретной дисциплины);

- содержание (состав и взаимосвязь структурных единиц, образующих содержание теоретической и практической составляющих дисциплины);

- объем (количественный состав оценочных материалов);

- качество оценочных материалов в целом, обеспечивающее получение объективных и достоверных результатов при проведении контроля с различными целями.

# **РАЗДЕЛ 1. Перечень компетенций с указанием видов оценочных средств в процессе освоения дисциплины**

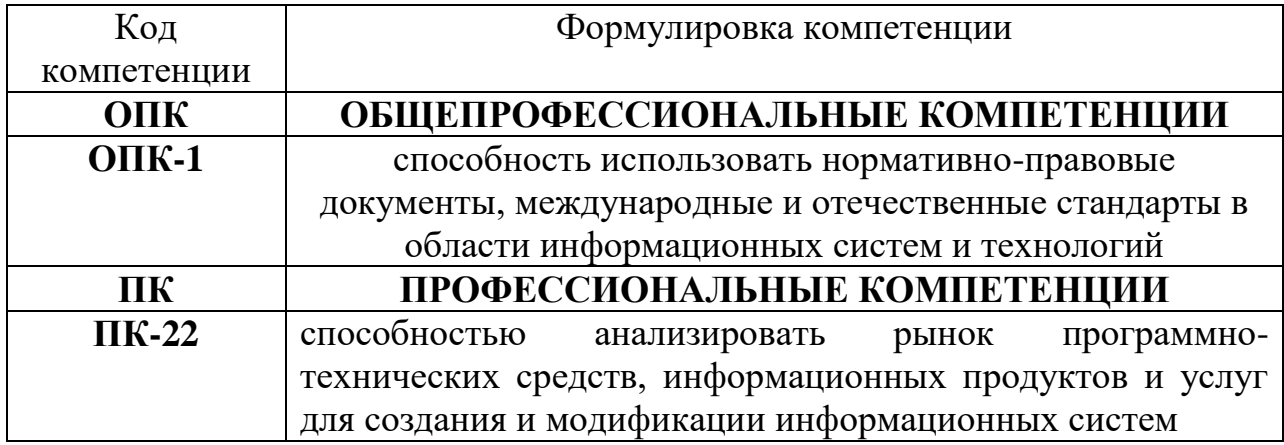

#### **1.1Перечень формируемых компетенций**

# **1.2. Перечень компетенций с указанием видов оценочных средств**

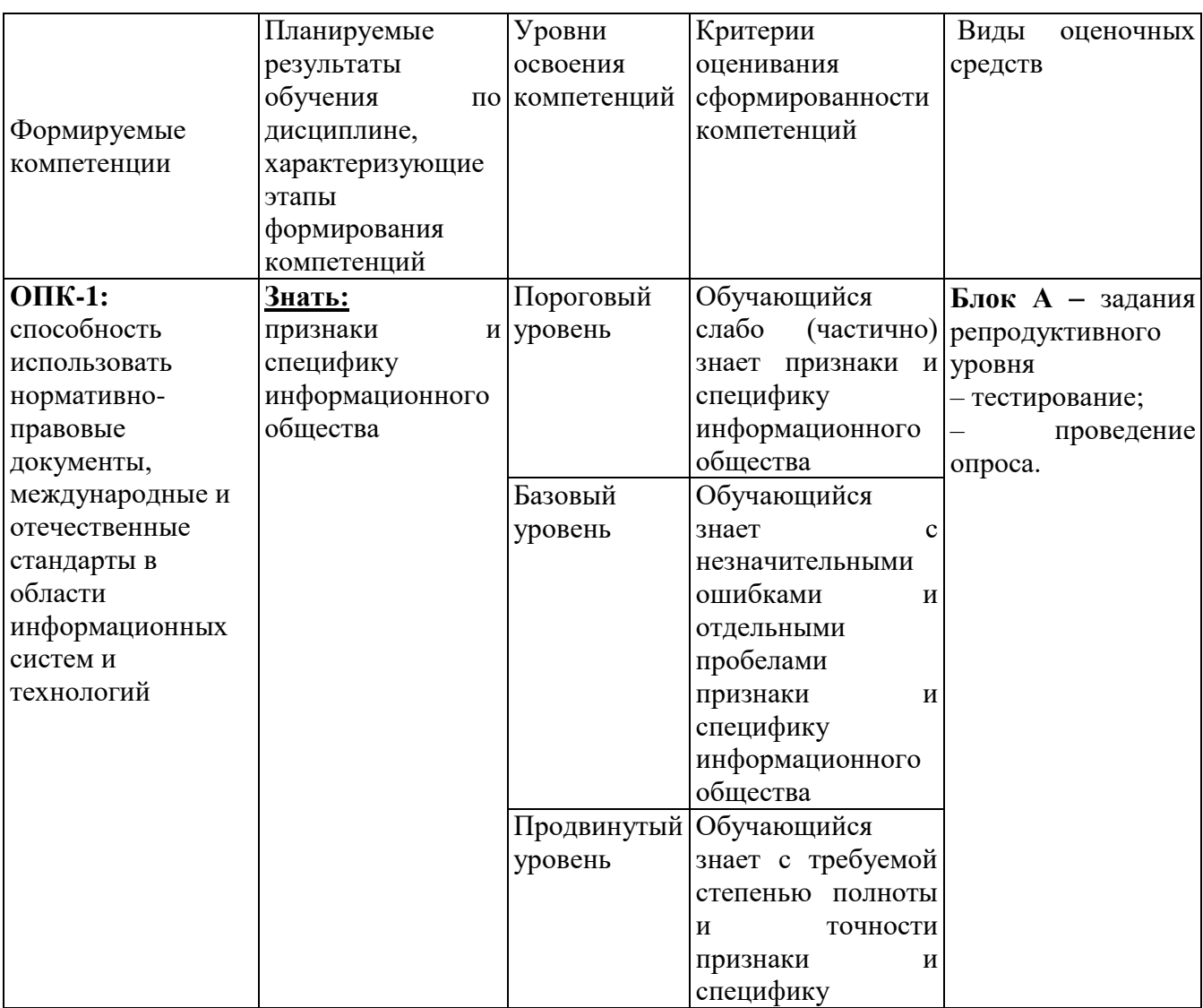

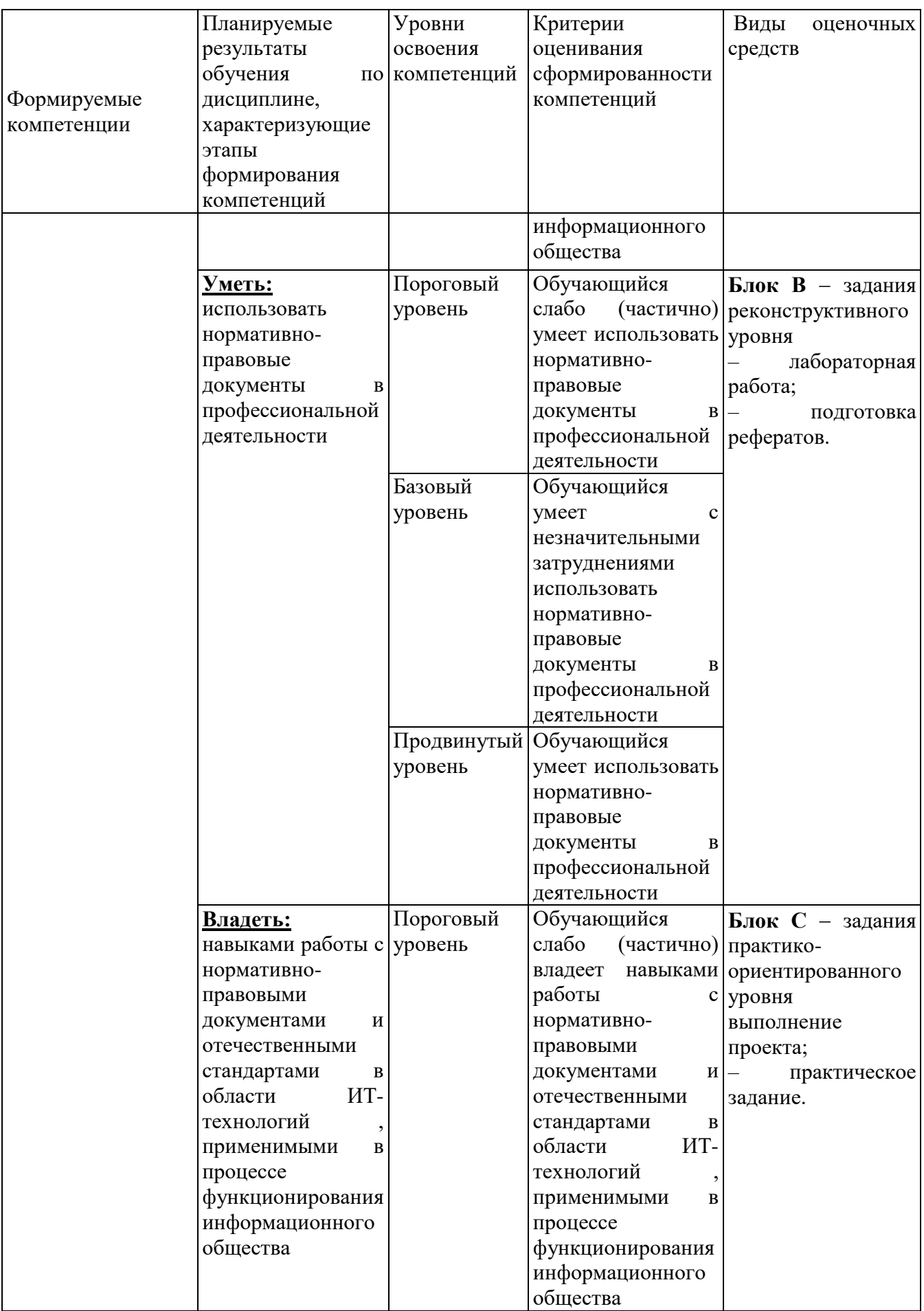

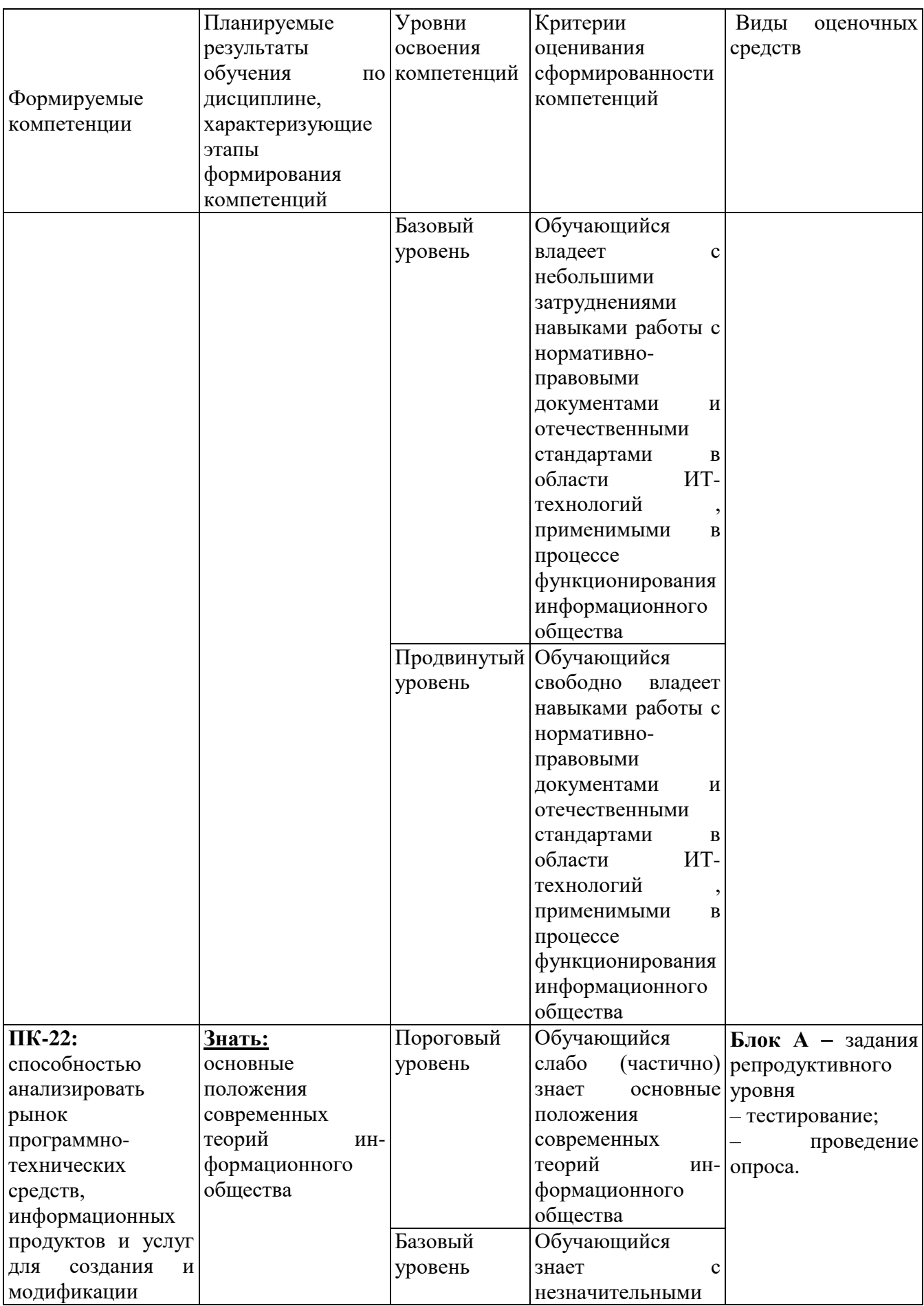

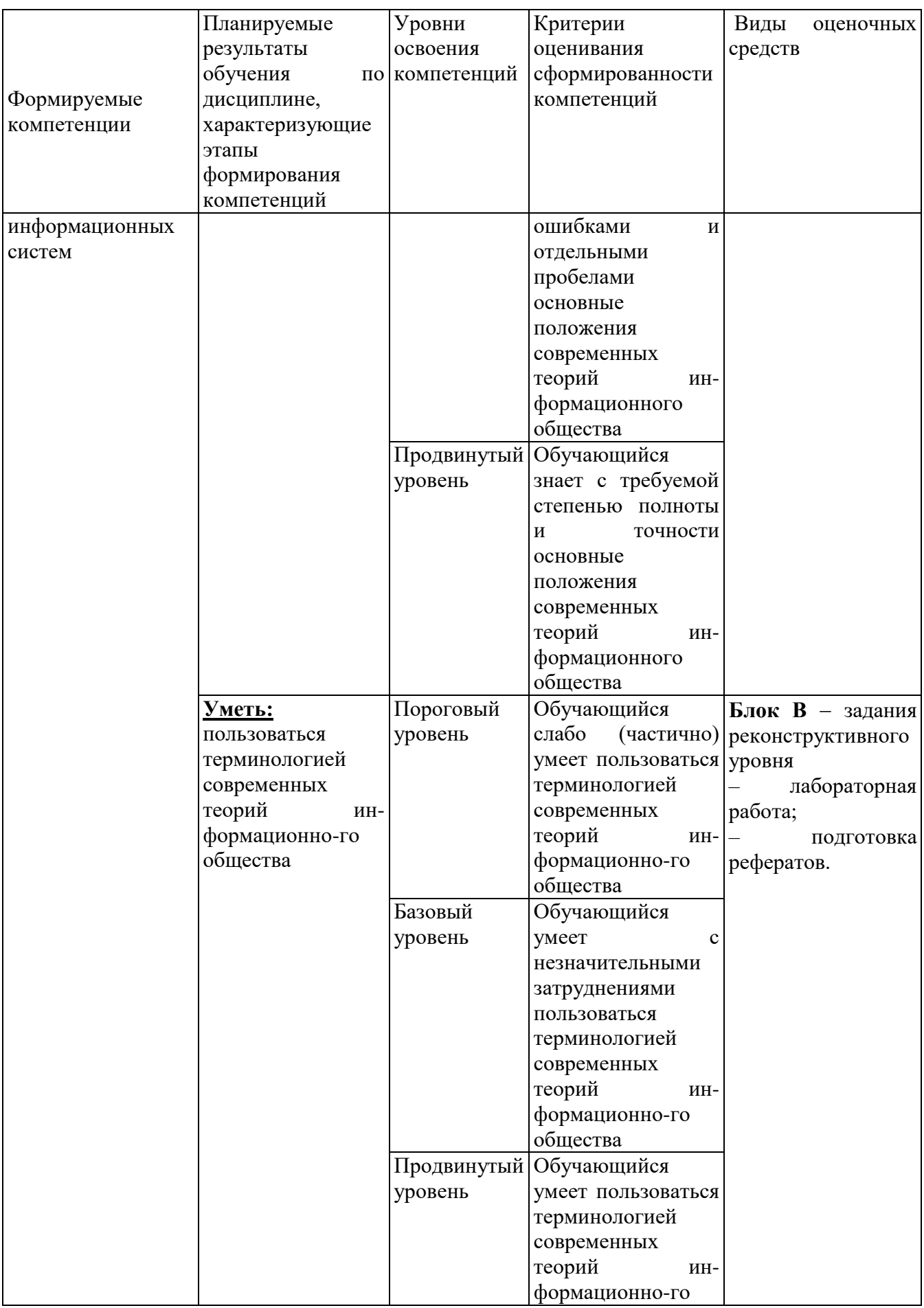

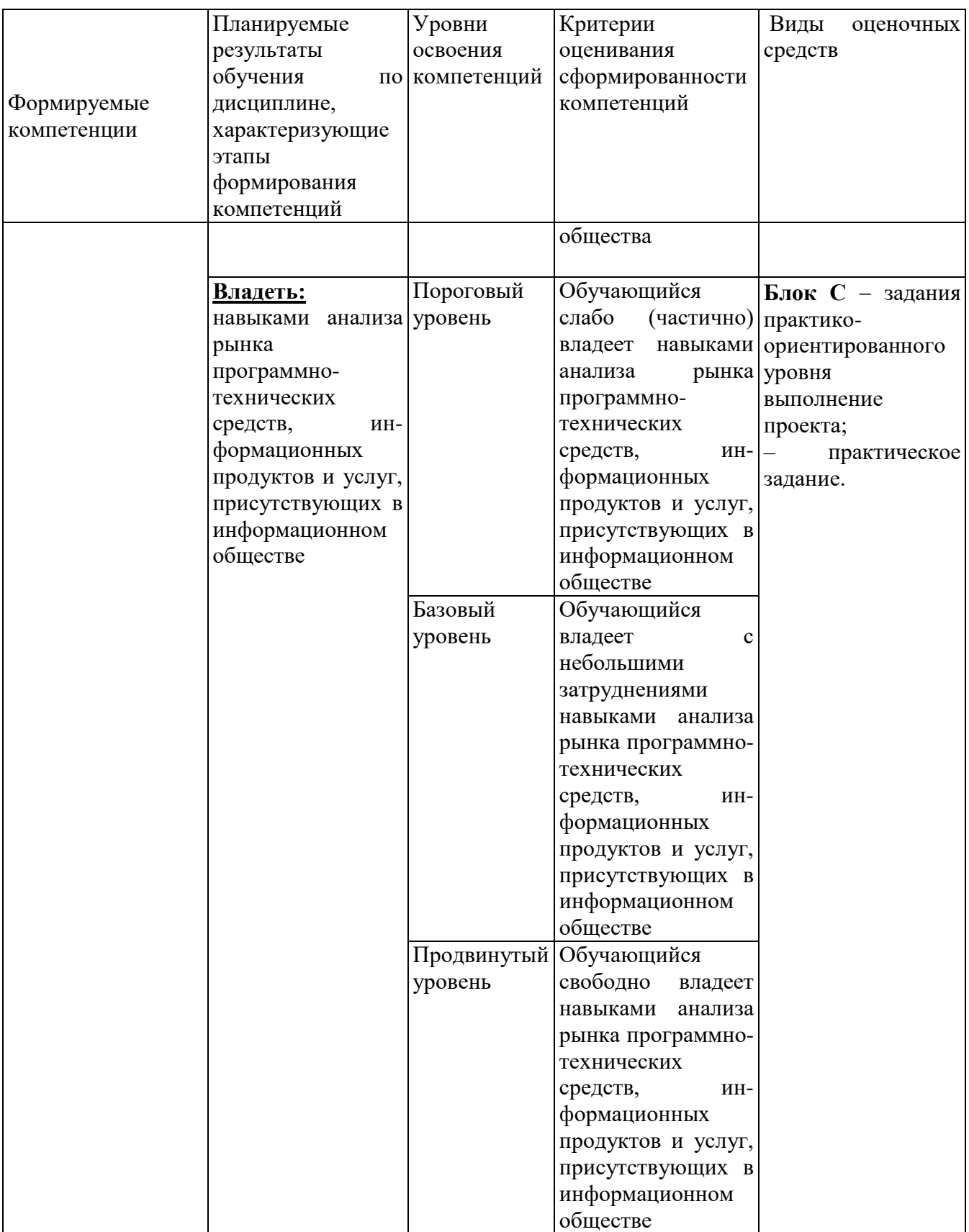

# РАЗДЕЛ 2. Задания, необходимые для оценки планируемых результатов обучения по дисциплине

# Для проверки сформированности компетенции ОПК-1: способность использовать нормативно-правовые документы, международные и отечественные стандарты в области информационных систем и технологий

Блок А. Задания репродуктивного уровня («знать»)

### А.1 Тестирование по дисциплине

1. Кто из нижеприведенных исследователей ввел в обиход термин «информационное общество»:

- а) Ф. Махлуп и Т. Умесао
- б) О. Тоффлер и Х. Тоффлер
- в) М. Фридман и А. Шварц
- г) Р. Коуз и Дж. Бьюкенен
- 2. Когда возникла концепция информационного общества?
	- a) 1950-x
	- $6)$  1960-x
	- $B)$  1970-x
	- $\Gamma$ ) 1980-x
- 3. Модель DIKW предполагает связанную цепочку:
	- а) данные информация знание мудрость
	- б) мудрость знание информация данные
	- в) связи шаблоны принципы
	- г) принципы связи шаблоны
- 4. Отметьте страны, в которых более 70 % экономически активного населения занято в третичном секторе экономики
	- а) Бразилия, Индия, Китай
	- б) США, Великобритания, Франция
	- в) Россия, Белоруссия, Украина
	- г) Япония, Германия, Италия

5. Основные экономические ресурсы, согласно теории информационного общества, это:

- а) труд и земля
- б) капитал и энергия
- в) информация и знание
- г) предпринимательская способность и научно-технический прогресс

6. Основными теориями и концепциями, описывающими информационное общество, являются:

- а) постиндустриализм
- б) теория третьей волны
- в) монетаризм
- г) хремастика
- д) неоинституционализм
- 7. Основатель теории постиндустриального общества
	- а) М. Кастельс
	- б) В. Иноземцев
	- в) Д. Белл
	- г) Дж. М. Кейнс
- 8. Эпоха модернити началась в:
	- а)1950-х годах
	- б) конце XVII века
	- в) середине XIX века
	- г) 1760-х годах
- 9. Экономика, в которой производство услуг преобладает над производством товаров, называется…
	- а) доиндустриальной
	- б) индустриальной
	- в) неоиндустриальной
	- г) постиндустриальной
- 10. Закономерность, согласно которой быстродействие микропроцессоров, используемых в персональных компьютерах, удваивается в среднем каждые восемнадцать месяцев
	- а) правило Нэша
	- б) закон Мура
	- в) аксиома Коула
	- г) принцип фон Неймана.
- 11. Отличительные черты информационного общества:

а) превалирование стоимости знаний и информации в конечной цене продукции и увеличение роли информации, знаний и информационных технологий в жизни общества;

б) создание в стране электронного правительства;

в) увеличение доли отраслей ИКТ в структуре ВВП (валового внутреннего продукта); о формирование глобального информационного пространства и нарастающая информатизация общества с использованием телефонии, Интернета, всех категорий СМИ и коммуникации;

г) наличие у жителей государства (страны, информационного общества) электронной цифровой подписи.

- 12. Информатизация общества это:
	- а) наличие ПЭВМ и программного обеспечения практически в каждой семье;
	- б) возможность подключения граждан страны к глобальной сети Интернет;

в) это процессы интенсификации производства и распространения знаний и информации на основе внедрения и использования разнообразных современных информационных и коммуникационных технологий (далее - ИКТ);

г) это переход общества от индустриальных технологий к информационным технологиям.

13. Под термином «Электронное государство» будем понимать:

А) деятельность функционирующих госорганов, органов местного самоуправления и подведомственных им организаций с учетом применения ИКТ во всех ветвях госвласти РФ

Б) Использование органов государственной власти аппаратного и программного обеспечения ЭВМ во всех сферах своей деятельности;

В) деятельность функционирующих госорганов, органов местного самоуправления и подведомственных им организаций с учетом применения ИКТ в «исполнительных», «законодательных» и «судебных» ветвях госвласти РФ;

Г) Автоматизированное управление всеми отраслями народного хозяйства страны с 100% использованием ИТ-технологий.

14. В рамках электронного правительства:

А) главным центром обслуживания считается сайт «Госуслуги»:

Б) применяются электронные процедуры сбора сведений, подготовки и принятия решений, которые базируются на повсеместном применении ИКТ

В) наблюдается повышение уровня госуправления

Г) Всегда соблюдается принцип «одного окна» оказания услуг пользователям.

15. Базовый ориентир формирования электронного правительства - повышение качества государственного управления достигается за счет:

А) создания министерств связи и телекоммуникаций во всех регионах РФ;

Б) формирования сети оптоволоконной связи в регионе;

В) минимизации временных, организационных и финансовых потерь при получении гражданами государственных/муниципальных услуг и сокращение административных барьеров и избыточного регулирования для всех субъектов, работающих на рынке;

Г) минимизации бюджетных расходов на деятельность органов исполнительной власти и повышение ответственности (прозрачности) деятельности органов госвласти.

### **А2. Проведение опроса**

1. В каких видах может существовать информация?

2. Охарактеризуйте подходы к определению информации.

3. Какими характеристиками можно охарактеризовать информационное общество?

4. Что такое информатизация общества?

5. Из каких групп состоит общероссийский классификатор единиц измерения ОКЕИ?

6. Перечислите основные операции с информацией.

7. Какими преимуществами обладает использование типов данных?

### **Блок В. Задания реконструктивного уровня («уметь»)**

# **В1. Лабораторная работа**

Тема: Работа с офисными пакетами.

Цель работы: научиться создавать и редактировать текстовые документы с использованием текстового процессора MS Word.

1. Запустите программу MS Word, нажав кнопку ПУСК и далее Программы  $\rightarrow$ Microsoft Office  $\rightarrow$  Microsof Office Word.

2. Создайте новый документ и с помощью команды Файл → Параметры страницы, установите следующие параметры страницы:

– отступы сверху и снизу – 2 см.

– отступ слева  $-2.5$  см.

– отступ справа – 1,5 см.

ориентация листа – книжная.

3. Изучите кнопки панели инструментов Стандартная и Форматирование. Запишите в тетрадь их назначение.

4. Наберите текст из УПРАЖНЕНИЯ 1 (см. ПРИЛОЖЕНИЕ).

5. Скопируйте и вставьте как новый абзац в конце текста первые три предложения исходного текста.

При копировании выделенный фрагмент сначала помещается в буфер обмена, для чего можно воспользоваться любым из следующих способов:

щелкнуть команду Правка → Копировать;

щелкнуть на кнопке Копировать в буфер панели инструментов Стандартная;

 щелкнуть выделенный фрагмент правой кнопкой мыши и в появившемся контекстном меню щелкнуть команду Копировать.

Копия фрагмента помещается в буфер обмена и может многократно использоваться для вставки в то место, на которое указывает курсор любым из следующих способов:

 $-$  щелкнуть команду Правка  $\rightarrow$  Вставить;

щелкнуть на кнопке Вставить из буфера панели инструментов Стандартная;

 щелкнуть в месте вставки фрагмента правой кнопкой мыши и в появившемся контекстном меню щелкнуть команду Вставить.

6. Удалите из полученного текста второй абзац. Для удаления из текста какого-либо фрагмента или слова необходимо его выделить и выполнить команду Правка → Вырезать или нажать клавишу Del на клавиатуре.

7. Найдите в текстt слово WiFi и замените его словом Wi-Fi.

В документах Word осуществляется поиск и замена – команды Правка → Найти и Правка → Заменить текста, форматов (шрифт, абзац, язык, стиль), различных специальных символов (маркер абзаца, сноски или примечания, конца раздела, колонки и т.п.).

На вкладке Найти диалогового окна Найти и заменить указывается образец поиска, на вкладке Заменить – образец замены (см. рисунок 1).Объектом поиска и замены является группа символов с учетом или без учета формата – шрифт, абзац, язык, стиль.

8. С помощью режима автозамена и автотекст сделайте автоматическое исправление слова WiFi на Wi-Fi.

Автотекст - фрагмент документа, включающий текст или графику, который может использоваться для вставки в документ под управлением пользователя. Возможно использование форматов при сохранении и вставке элементов автотекста. Примерами элементов автотекста являются:

- подписи должностных лиц с указанием названия занимаемой должности, звания и т.п.;

- полные названия организаций;

- «шапки» стандартных форм документов;

- типовые бланки документов и др.

Хранение элементов автотекста осуществляется в шаблоне документа, поэтому они доступны всем документам, которые были построены на базе данного шаблона. Работа с элементами автотекста происходит по команде Правка  $\rightarrow$  ABTOTEKCT.

Введите текст:

Обычно схема WiFi сети содержит не менее одной точки доступа и не менее одного клиента. Также возможно подключение двух клиентов в режиме точкаточка, когда точка доступа не используется, а клиенты соединяются посредством сетевых адаптеров «напрямую». Точка доступа передаёт свой идентификатор сети (SSID) с помощью специальных сигнальных пакетов на скорости 0.1 Мбит/с каждые 100 мс. Поэтому 0.1 Мбит/с - наименьшая скорость передачи данных для WiFi. Зная SSID сети, клиент может выяснить, возможно ли подключение к данной точке доступа. При попадании в зону действия двух точек доступа с идентичными SSID, приёмник может выбирать между ними на основании данных об уровне сигнала. Стандарт WiFi даёт клиенту полную свободу при выборе критериев для соединения.

9. Проверьте полученный вами текст на наличие орфографических и ошибок. Средство проверки орфографии грамматических Word можно использовать одним из двух способов: в фоновом режиме (при этом Word подчеркивает волнистой красной линией неправильно набранные слова в процессе набора текста) или по окончании набора документа.

 $10.$ Лля запуска фоновой проверки орфографии необходимо вызвать команду Сервис  $\rightarrow$  Параметры, вкладка Правописание либо – Сервис  $\rightarrow$ Правописание, кнопка Параметры и включить опцию Автоматически проверять орфографию. Допустив при наборе слова ошибку, можно вернуться и исправить ее. После чего Word удалит красную волнистую линию подчеркивания. В качестве альтернативного варианта можно щелкнуть на подчеркнутом слове правой кнопкой мыши и выбрать из всплывающего меню один из предлагаемых вариантов. При щелчке на правильном варианте некорректно набранное слово автоматически будет изменено.

Можно задать следующие условия выполнения проверки:

– Проверять автоматически – обеспечивает для слова, отсутствующего в основном и дополнительных словарях, предложение вариантов правильного написания:

- Предлагать только из основного словаря - основывается на использовании только основного орфографического словаря:

11. B Word реализованы лва принципиально **ОТЛИЧНЫХ**  $c\pi$  0  $c\pi$ форматирования текста - прямое (или непосредственное) форматирование и форматирование с использованием стилей. При прямом форматировании выделенному фрагменту поочередно назначаются необходимые параметры оформления. Преимущество стилевого форматирования заключается в том, что выбранному объекту (обычно это абзац) назначается целый набор параметров форматирования (стиль форматирования), который формируется заранее и имеет уникальное имя. Стиль форматирования может содержать параметры шрифта, абзаца, табуляции, обрамления и заливки, кадра, нумерации и указание на используемый язык для расстановки переносов и проверки орфографии. Стили форматирования могут быть назначены выделенным абзацам или абзацу, внутри Объект форматирования которого находится курсор. должен быть предварительно выделен.

#### В2. Подготовка рефератов

1. Позитивные и негативные последствия жизни в информационном обшестве.

2. Посткапиталистическое общество и капитализм: общие и отличительные черты. Информационное общество и общество, основанное на знаниях: компаративный (сравнительный) анализ теорий.

3. Основные черты постэкономического общества. Трехсекторная модель общественного производства К. Кларка.

4. Свойства информационных ресурсов, рассматриваемых  $\overline{B}$ качестве экономического ресурса.

5. Электронное правительство в России и в мире, состояние и тенденции развития.

6. Федеральный закон «Об обеспечении доступа к информации  $\Omega$ деятельности государственных органов и органов местного самоуправления.

7. Технологии e-learning.

8. Состояние и перспективы применения ИКТ в здравоохранении.

9. «Утечка мозгов» из России: современное состояние проблемы.

10. Бизнес со скоростью мысли (основные идеи Б. Гейтса).

11. Коэффициент Тобина: теория и практика применения.

12. Проблема собственности в Интернете.

13. Гуманитарные аспекты информационного общества.

14. Информационная этика.

15. Информационная культура выпускника высшей школы.

16. Культура и нравственность информационного общества.

17. Электронный регион: развитие информационного общества в субъектах РФ. Тенденции развития в РД.

18. Классификация и анализ активных пользователей Интернета в различных странах.

19. Инновации в информационном обществе: долгосрочная стратегия развития России, Дагестана.

20. Совет при Президенте РФ, РД по развитию информационного общества в России. Итоги и перспективы работ.

# **Блок С. Задания практикоориентированного уровня для диагностирования сформированности компетенций («владеть»)**

### **С1. Практическое задание**

1. Создайте в Ms Access любую таблицу, содержащую три столбца (варианты примерных предметных областей приведены в таблице)

Таблина

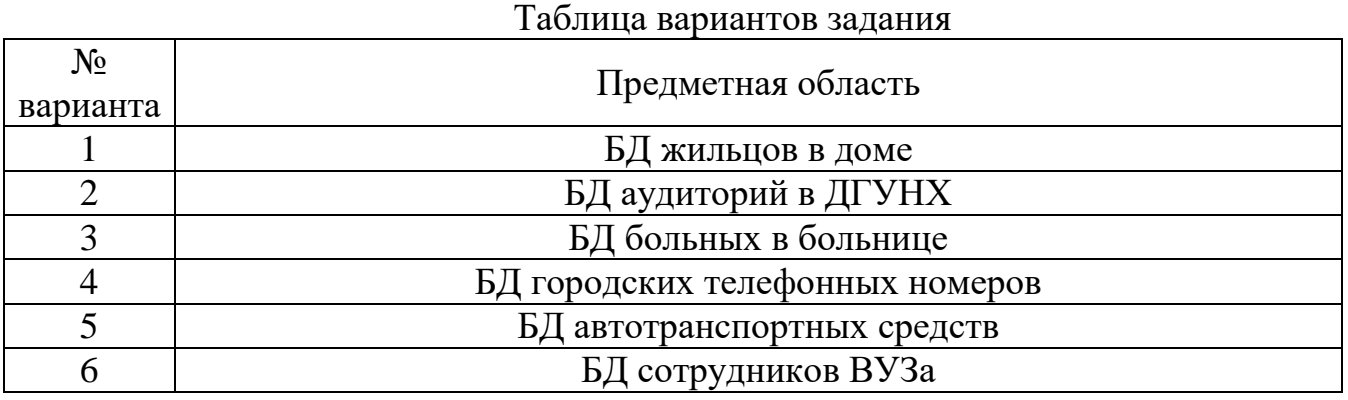

- 2. Выведите ее структуру на экран.
- 3. Добавьте не меньше пяти записей в таблицу.
- 4. Выведите все записи на экран.
- 5. Выведите значения одного из столбцов на экран.
- 6. Переименуйте таблицу.
- 7. Добавьте новый столбец и выведите структуру таблицы на экран.
- 8. Выполните выборку с применением математических операций.
- 9. Удалите таблицу.

### **Блок Д. Задания для использования в рамках промежуточной аттестации**

### **Д1. Перечень вопросов к зачету**

- 1. Основные понятия теории информационного общества.
- 2. История развития концепции информационного общества.
- 3. Предпосылки развития информационного общества.
- 4. Постиндустриализм.
- 5. Теория третьей волны О. Тоффлера.
- 6. Постмодернизм.
- 7. Теория информационного способа развития М. Кастельса.
- 8. Теория рефлексивной модернизации.
- 9. Исследования проблем развития информационного общества в России.
- 10.Основные характеристики информационного общества.
- 11.Технологии информационного общества.
- 12.Преимущества и проблемы, связанные с информационным обществом.
- 13.Информационное неравенство.
- 14.Информационное общество как тенденция развития современного общества и как политическая цель.

# **Для проверки сформированности компетенции ПК-22: способностью анализировать рынок программно-технических средств, информационных продуктов и услуг для создания и модификации информационных систем.**

# **Блок А. Задания репродуктивного уровня («знать»)**

#### **А.1 Тестирование по дисциплине**

1. Для формирования электронного правительства необходимы следующие виды работ:

А) Оперативный переход на предоставление государственных услуг и исполнение государственных функций в электронном виде, и перевод в электронный вид государственной учетной деятельности;

Б) Исполнение принципа «первого руководителя»;

В) Закупить ПЭВМ и программное обеспечение для всех органов государственной власти;

Г) Разработка и внедрение в практику информационно-технологических, инженерных компонент ЭП и программирование основных модулей в его рамках.

2. К «специфическим государственным полномочиям» (сокр. Полномочиям) федеральных органов исполнительной власти (ФОИВ) относят:

А) Разрешительные;

Б) Контрольно-надзорные;

В) Управленческие;

Г) Запретительные.

3. Аттестацию, регистрацию, аккредитацию, лицензирование, выдачу разрешений и полномочия по учету результатов разрешительной деятельности, выраженные в виде формирования, ведения, обработки и предоставления информации из государственных АИС относят к полномочиям:

А) Разрешительные;

Б) Контрольно-надзорные;

В) Управленческие;

Г) Запретительные.

4. Контроль и надзор за объектами, субъектами; мониторинг результатов контроля; рассмотрение дел об административных правонарушениях и т. д.

относят к полномочиям:

А) Разрешительные;

Б) Контрольно-надзорные;

В) Управленческие;

Г) Запретительные.

5. «Мониторинг», «аналитика», «статистика» относят к полномочиям:

А) Разрешительные;

Б) Контрольно-надзорные;

В) Управленческие;

Г) Запретительные.

6. К полномочиям федеральных органов исполнительной власти (ФОИВ) относят:

А) Государственные полномочия по принятию нормативно-правовых актов.

Б) Государственно-учетные полномочия.

В) Государственные полномочия по судопроизводству;

Г) Типовые государственные полномочия - документооборот, разъяснения, обращения физических и юридических лиц, мобилизационная подготовка и др.

7. Что из себя представляет «*Единая вертикально-интегрированная государственная АИС «Управление»:*

А) АИС, функционирующая с целью обеспечения работы электронного правительства;

Б) Интегрированная государственная АИС для Президента РФ;

В) Интегрированная государственная АИС для Премьер-министра РФ;

Г) Информационно-поисковая системы для органов управления РФ.

8. ГАС «Управление» решает следующие задачи:

А) автоматизация деятельности Управления администрации при Президенте РФ;

Б) обеспечение информационно-аналитической поддержки принятия высшими органами государственной власти решений и в ходе планирования их деятельности;

В) практическое осуществление мониторинга, анализа и контроля исполнения решений, реализация основных направлений деятельности Правительства РФ;

Г) выполнение приоритетных национальных проектов, реализация мероприятий по оздоровлению российской экономики, процессов, происходящих в реальном секторе экономики, финансово-банковской и социальной сферах, социально-экономического развития и эффективной деятельности органов государственной власти субъектов страны.

9. Важнейшей задачей в процессе формирования электронного правительства (ЭП) является:

А) формирование программы создания электронного правительства;

Б) выделение финансовых средств на создание электронного правительства;

В) интеграция в рамках ГАС «Управление» совокупности разрозненных государственных информационных ресурсов ФОИВ и органов исполнительной власти субъектов РФ и формирование *единого информационного пространства страны (ЕИО);*

Г) контроль за реализацией выделенных этапов создания электронного правительства.

10. В рамках электронного правительства выделяют следующие виды информационных систем:

А) Учетные системы, которые обеспечивают учет, сбор и предоставление юридических фактов в отношении граждан РФ, организаций и объектов.

Б) Информационные и правовые системы, которые используются для публикации информации.

В) Интеллектуальные информационные системы, базирующиеся на базах знаний;

Г) Информационные и справочные системы, которые используются для официального размещения информации.

11. В рамках электронного правительства выделяют следующие виды информационных систем:

А) Информационные системы поддержки принятия решений;

Б) Аналитические системы, которые используются для хранения, обработки, предоставления и визуализации агрегированных и статистических данных с целью поддержки принятия управленческих решений.

В) Обеспечивающие системы, которые используются для автоматизации типовой деятельности ИОГВ;

Г) Специализированные математические информационные системы.

12. Под информационно - технологической инфраструктурой электронного правительства (ЭП) понимается совокупность государственных ИС, целевым назначением которых является обеспечение автоматизированного взаимодействия»:

А) Информационно-коммуникационная среда ЭП;

Б) Инфологическая модель функционирования ЭП;

В) государственных ИС, участвующих в исполнении государственных функций или предоставлении государственных услуг;

Г) государственных ИС с ИС, используемыми гражданами и организациями для доступа к сервисам ЭП.

13. Инфраструктурные подсистемы ЭП реализуют следующие функции:

А) Обеспечение надежного, достоверного, юридически значимого информационного взаимодействия в электронной форме, в том числе идентификации участников взаимодействия.

Б) Обеспечение работоспособности электронного правительства;

В) Регистрация и обнаружение участников взаимодействия, информационных объектов, данных. Функции реализуются с помощью электронных каталогов, реестров, поисковых систем.

Г) Предоставление оперативной и актуальной информации для принятий решений в области принятия судебных решений.

14. Инфраструктурные ИС должны удовлетворять таким требованиям, как:

А) Полная функциональность использования - автоматизируемая с помощью типовой ИС деятельность, требования к ней и к квалификации персонала должны быть формализуемыми и типизированными.

Б) Открытость - типовая ИС должна использовать интерфейсы, отвечающие критериям открытых стандартов, обеспечивать «прозрачное» межведомственное и межуровневое взаимодействие, быть исчерпывающе документирована и снабжена справочными руководствами.

В) Совместимость со всеми российскими АИС;

Г) Низкая стоимость приобретения и простота внедрения.

15. Инфраструктурные ИС должны удовлетворять таким требованиям, как:

А) Автоматическое восстановление в работоспособное состояние;

Б) Недоступность для несанкционированного использования без разрешения ФСБ;

В) Стабильность функционирования и наличие технической поддержки. Массовое внедрение типового решения должно предваряться пилотными проектами, подтверждающими качество типовой ИС и возможность стабильной поддержки.

Г) Тиражируемость - в типовых решениях преимущественно должно использоваться свободно лицензируемое ПО, обеспечивающее органам власти и их поставщиками права на свободное тиражирование и модификацию.

#### **А2. Проведение опроса**

1. Информационное общество как тенденция развития современного общества и как политическая цель.

2. Факторы, влияющие на развитие информационного общества (ИКТинфраструктура, человеческий капитал, деловая среда, государственная политика).

3. Ценностный контекст информационного общества.

4. Права и свободы личности в информационном обществе.

5. Особенности жизни и работы в информационном обществе.

6. Социальные сети.

#### **Блок В. Задания реконструктивного уровня («уметь») В1. Лабораторная работа**

Тема: Работа с офисными пакетами.

Цель работы: изучить табличный процессор MS EXEL, получить навыки создания и редактирования электронных таблиц.

1. Введите в ячейку А1 строку «Счет за ремонт компьютера». Введите в ячейку А3 символ «№», в А4 - 1, в А5 - 2. Введите в ячейку В3 строку

«Наименование работ», в В4 - Замена винчестера, в В5 – Замена оперативной памяти , в В6 - Итого:, в В7 - НДС:, в В8 - Спецналог, в В9 - К оплате:. Введите в ячейку СЗ строку «Стоимость работ», в С4 - 3200, в С5 -1650.

2. Изменение ширины столбцов. Уменьшите ширину столбца А вручную, так, чтобы можно было наблюдать содержимое столбца. Столбцы В и C подгоните с помощью Автоподбор ширины по содержимому столбцов.

3. Выбор ширины и выравнивание текста. Первое, что обычно делают при форматировании таблиц – это выбирают шрифт для заголовков, чисел и пояснений.

4. Щелкните мышью по ячейке А1 и выберите шрифт Arial и размер шрифта 14.Щелкните мышью на заголовке третьей строки. Выделится вся строка. Назначьте выделенной строке шрифт Times New Roman размером 12 пунктов. При этом строки в ячейках ВЗ и СЗ выйдут за пределы столбцов. Подберите ширину столбцов В и C.

Выделите диапазон ячеек A1:C1 и нажмите кнопку – Объединить и поместить в центре на панели инструментов Форматирование. Текст будет выровнен по центру выделенного диапазона.

Выделите диапазон ячеек В6:В9 и выровняйте текст в ячейках по правому краю, нажав кнопку По правому краю. Начертание шрифта Полужирное.

Подсчитайте, сколько будет стоить замена винчестера и оперативной памяти и результат занесите в ячейку Итого:. Для этого выделите диапазон ячеек С4:С6 и щелкните по кнопке Автосумма на панели Стандартная. В ячейке С6 появится результат вычислений.

Введите в ячейку С7 формулу для вычисления НДС «=С6\*0,2».

Введите в ячейку С8 формулу для вычислений спецналога «=С6\*0,015».

Выделите диапазон ячеек С6:С9 и щелкните мышью по кнопке Автосумма. В ячейку С9 будет вставлен результат вычислений.

5. Форматирование чисел. Суммы чисел в нашем бланке плохо различимы из-за большого количества нулей. Непонятно также, в какой валюте выписан счет. Выделите диапазон ячеек С4:С9.

Щелкните по выделенному фрагменту правой кнопкой мыши и выберите из контекстного меню команду Формат ячеек.

В диалоговом окне щелкните мышью на ярлычке с надписью Число, в списке Числовые форматы выберите формат Денежный.

Выделенные суммы отобразятся с разделением тысяч и символом «р.» в конце.

6. Обрамление и фон ячеек. Выделите диапазон ячеек А1 :С9.

Выберите команду меню Формат  $\rightarrow$  Ячейки. В диалоговом окне выберите вкладку Граница.

Щелкните мышью на изображении двойной линии в поле Тип линии и затем в поле Все щелкните по кнопке Внешние. В поле Отдельные появится образец обрамления двойной линией.

Выделите диапазон ячеек АЗ:СЗ.

Щелкните мышью на панели Форматирование по пиктограмме Границы и выберите там шаблон с толстой черной линией снизу. Выделенный диапазон ячеек будет подчеркнут толстой черной линией.

Выделите диапазон ячеек ВЗ:В9 и создайте тонкую черную черту справа с помощью пиктограммы Границы.

Выделите диапазон ячеек А9:С9.

Откройте цветовую палитру (на панели Форматирование пиктограмма Цвет заливки) для выбора цвета фона. Щелкните мышью на квадратике желтого цвета в палитре. Фон выделенного диапазона ячеек станет желтым. Черные цифры на желтом фоне хорошо видны на экране, а при печати на черно-белом принтере желтый цвет будет выглядеть как светло-серый. На этом создание нашего бланка закончено.

7. Изменение информации. Посмотрите внимательно на свой бланк и представьте, что в связи с изменением цен вам нужно изменить стоимость работ по замене винчестера с 3200 на 3500. Для этого выделите ячейку С4 и введите новую стоимость и нажмите Enter. Проанализируйте, как изменились остальные значения.

8. Подготовка документа к печати всегда должна начинаться с установки параметров страниц. Выберите команду меню Файл  $\rightarrow$  Параметры страницы. Появится диалоговое окно.

Выберите вкладку Страница. Установите опцию Книжная в поле Ориентация.

Откройте список Размер бумаги и выберите строку  $A4210\times297$  мм.

Выберите вкладку Поля. Установите отступы от краев листа бумаги с помощью полей Верхнее – 2 см., Нижнее – 1,5см., Левое – 2,5 см., Правое – 1,5 см. или.

В поле Центрировать на странице установите флажок Горизонтально и сбросьте флажок Вертикально. Теперь наш бланк будет размещен в верхней части листа и выровнен по центру ширины листа.

Выберите вкладку Колонтитулы. Колонтитулы – это первая и последняя строки документа, которые используются для размещения служебной информации: номеров страниц, названия документа, даты его создания и т. д. Откройте список Верхний колонтитул и введите свои Ф.И.О и номер группы. В Нижнем колонтитуле укажите текущую дату.

Выберите вкладку Лист и в группе Печать сбросьте флажок Сетка (если он не сброшен), чтобы на печать не выводилась сетка, разделяющая ячейки таблицы. Нажмите кнопку Просмотр. На экране появится изображение листа бумаги с нашим бланком. Это режим предварительного просмотра. Для выхода из просмотра – кнопка Закрыть.

### **В2. Подготовка рефератов**

- 1. Российская наука в информационном обществе.
- 2. Удаленная работа в информационной экономике.
- 3. «Цифровое поколение» в современном обществе.
- 4. Институт развития информационного общества: цели, задачи, результаты.
- 5. Регулирование Интернета: глобальный и национальный аспекты.
- 6. Информационно-коммуникационная инфраструктура города, района, муниципального образования.
- 7. Стратегия развития информационного общества в России (РД) на период до 2025 года
- 8. Российская наука в информационном обществе.
- 9. Философские проблемы постиндустриализма.
- 10.Обеспечение равных возможностей в информационном обществе.
- 11.Социальная маргинализация и ИКТ.
- 12.Киберпреступность в информационном обществе, методология противодействия.
- 13.Контрафактная продукция на рынке информационных технологий.
- 14.Расширение доступа лиц с ограниченными возможностями к ИКТ.
- 15.Индустрия развлечений как отрасль информационной экономики.
- 16.Медиа в информационном обществе.
- 17.Индекс готовности регионов РФ (на примере СКФО) к информационному обществу.
- 18.Окинавская хартия глобального информационного общества G8.
- 19.Информационное общество в США, Германии, Франции, Бразилии, Индии, Китае (на выбор, сравнительный анализ).
- 20.Политика ЕС по созданию общества, основанного на знаниях.

# **Блок С. Задания практикоориентированного уровня для диагностирования сформированности компетенций («владеть»)**

### **С1. Практическое задание**

Используя сайты производителей, поисковые системы, Википедию и т.д., найти информацию по следующим программным средствам:

- a. Семейство продуктов 1С (http://1c.ru/) и разработки на его основе;
- b. IBM Tivoli (www.ibm.com/tivoli);
- c. Продукты HP Software Division (бывшие HP OpenView);

d. Продукты Microsoft. Рекомендуется осуществлять поиск информации в том числе и на английском языке (при возникновении затруднений можно использовать онлайн-переводчик [http://translate.google.com\)](http://translate.google.com/).

Отразить в отчёте по лабораторной работе следующую информацию для каждого из программных средств, изученных в предыдущем пункте:

a. Название программного средства

b. Самостоятельно выполненное краткое описание программного средства согласно приведённой выше классификации: архитектура (единая система,

модули, отдельные продукты и т.п.), тип лицензии, основное назначение, требования к платформам и прочему обеспечению и т.д.

c. Распространенность (страны, регионы, доля рынка).

### **Блок Д. Задания для использования в рамках промежуточной аттестации**

#### **Д1. Перечень вопросов к зачету**

- 1. Факторы, влияющие на развитие информационного общества (ИКТинфраструктура, человеческий капитал, деловая среда, государственная политика).
- 2. Ценностный контекст информационного общества.
- 3. Права и свободы личности в информационном обществе.
- 4. Особенности жизни и работы в информационном обществе.
- 5. Социальные сети.
- 6. Информационная культура личности. Проблемы информационнопсихологической безопасности.
- 7. Новые формы организации труда и занятости в информационном обществе.
- 8. Глобализация экономики. Тенденции развития сетевой экономики.
- 9. Реорганизация корпораций на базе ИКТ.
- 10.Экономика, основанная на знании: основные понятия.
- 11.Нематериальные ресурсы. Понятие символического капитала.
- 12.Новые механизмы власти в информационном обществе.
- 13.Государственная политика в сфере развития и использования ИКТ.
- 14.Правовое регулирование процессов развития информационного общества.
- 15.Международное сотрудничество и развитие глобального информационного общества.

# **РАЗДЕЛ 3. Описание показателей и критериев оценивания компетенций на различных этапах их формирования, описание шкал оценивания**

Балльно-рейтинговая система является базовой системой оценивания сформированности компетенций обучающихся очной формы обучения.

Итоговая оценка сформированности компетенции(й) обучающихся в рамках балльно-рейтинговой системы осуществляется в ходе текущего контроля успеваемости, промежуточной аттестации и определяется как сумма баллов, полученных обучающимися в результате прохождения всех форм контроля.

Оценка сформированности компетенции(й) по дисциплине складывается из двух составляющих:

 $\checkmark$  первая составляющая – оценка преподавателем сформированности компетенции(й) в течение семестра в ходе текущего контроля успеваемости (максимум 100 баллов). Структура первой составляющей определяется технологической картой дисциплины, которая в начале семестра доводится до сведения обучающихся;

 $\checkmark$  вторая составляющая – оценка сформированности компетенции(й) обучающихся на экзамене (максимум – 30 баллов).

Для студентов очно-заочной и заочной форм обучения применятся 4 балльная и бинарная шкалы оценивания результатов текущего контроля успеваемости и промежуточной аттестации обучающихся.

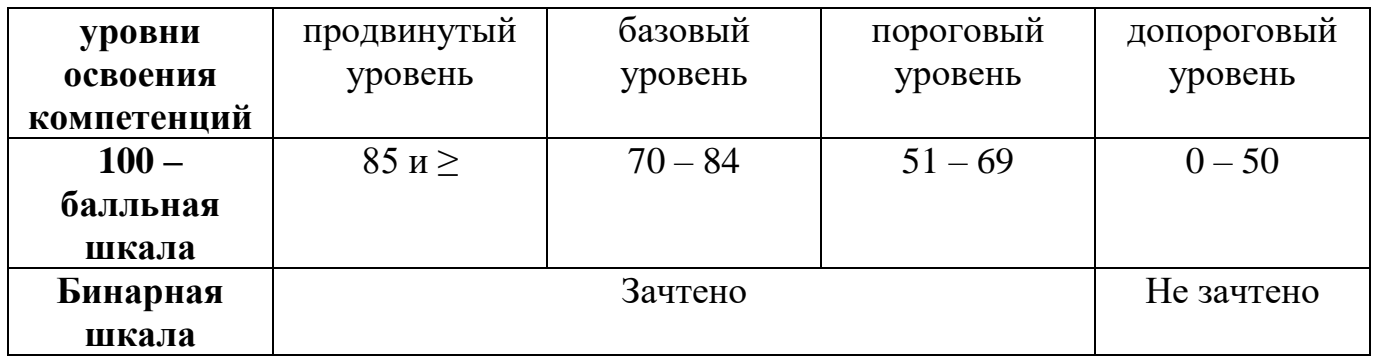

#### **Шкала оценок при текущем контроле успеваемости по различным показателям**

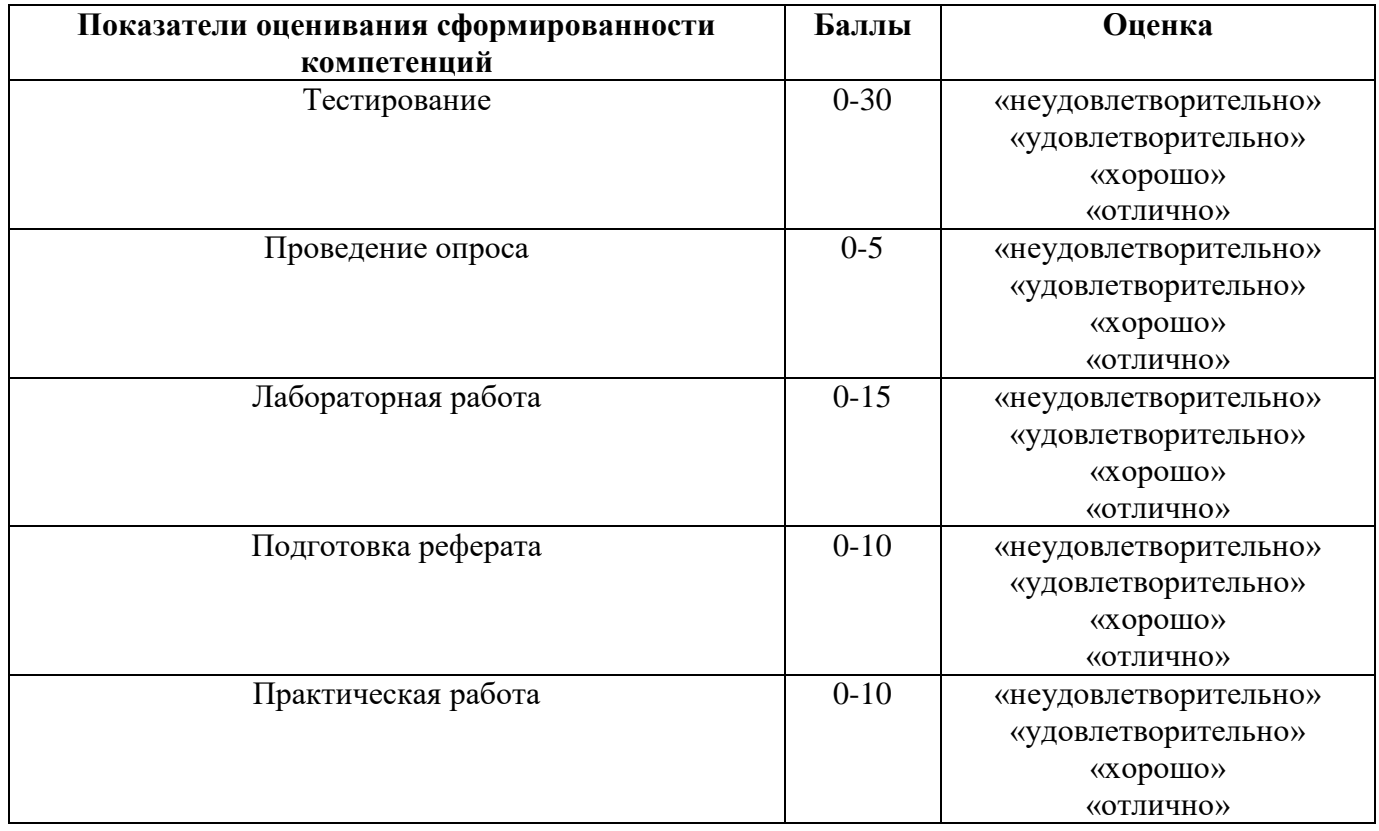

#### **Соответствие критериев оценивания уровню освоения компетенций по текущему контролю успеваемости**

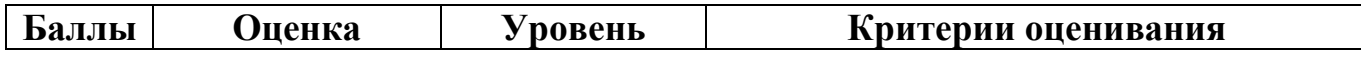

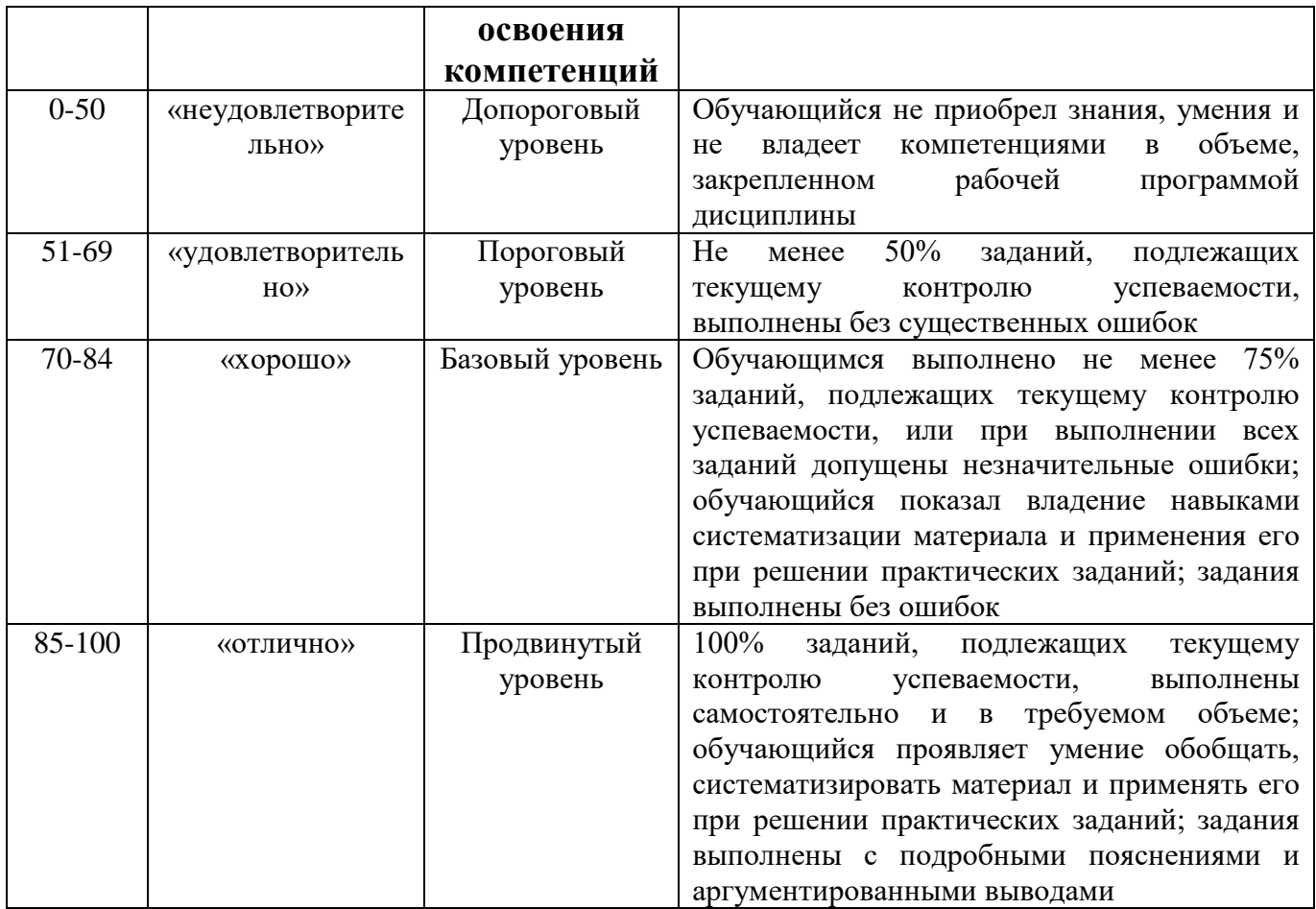

# **Шкала оценок по промежуточной аттестации**

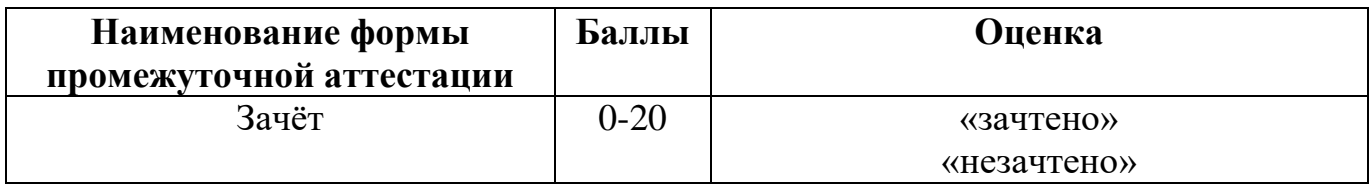

# **Соответствие критериев оценивания уровню освоения компетенций по промежуточной аттестации обучающихся**

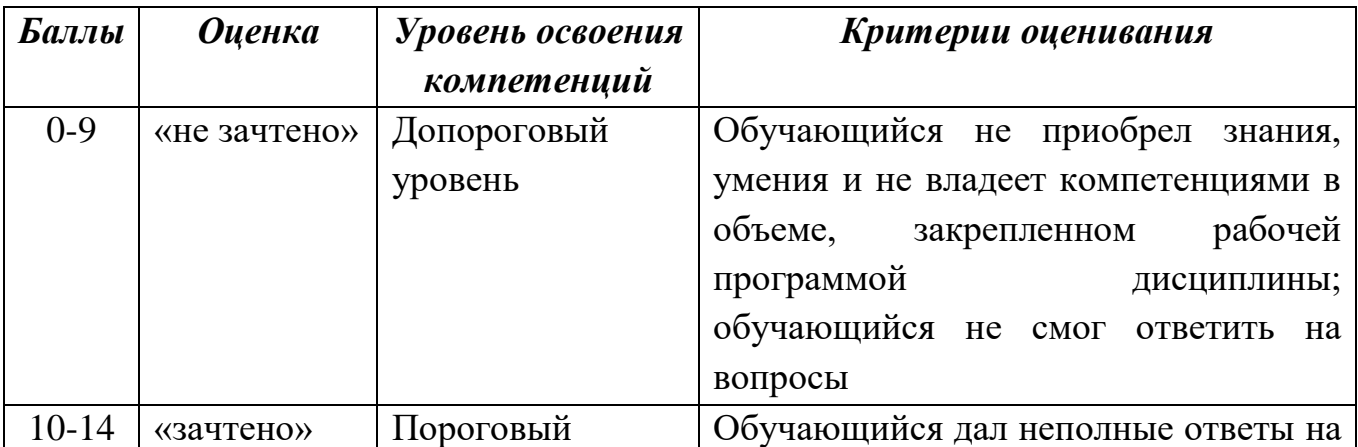

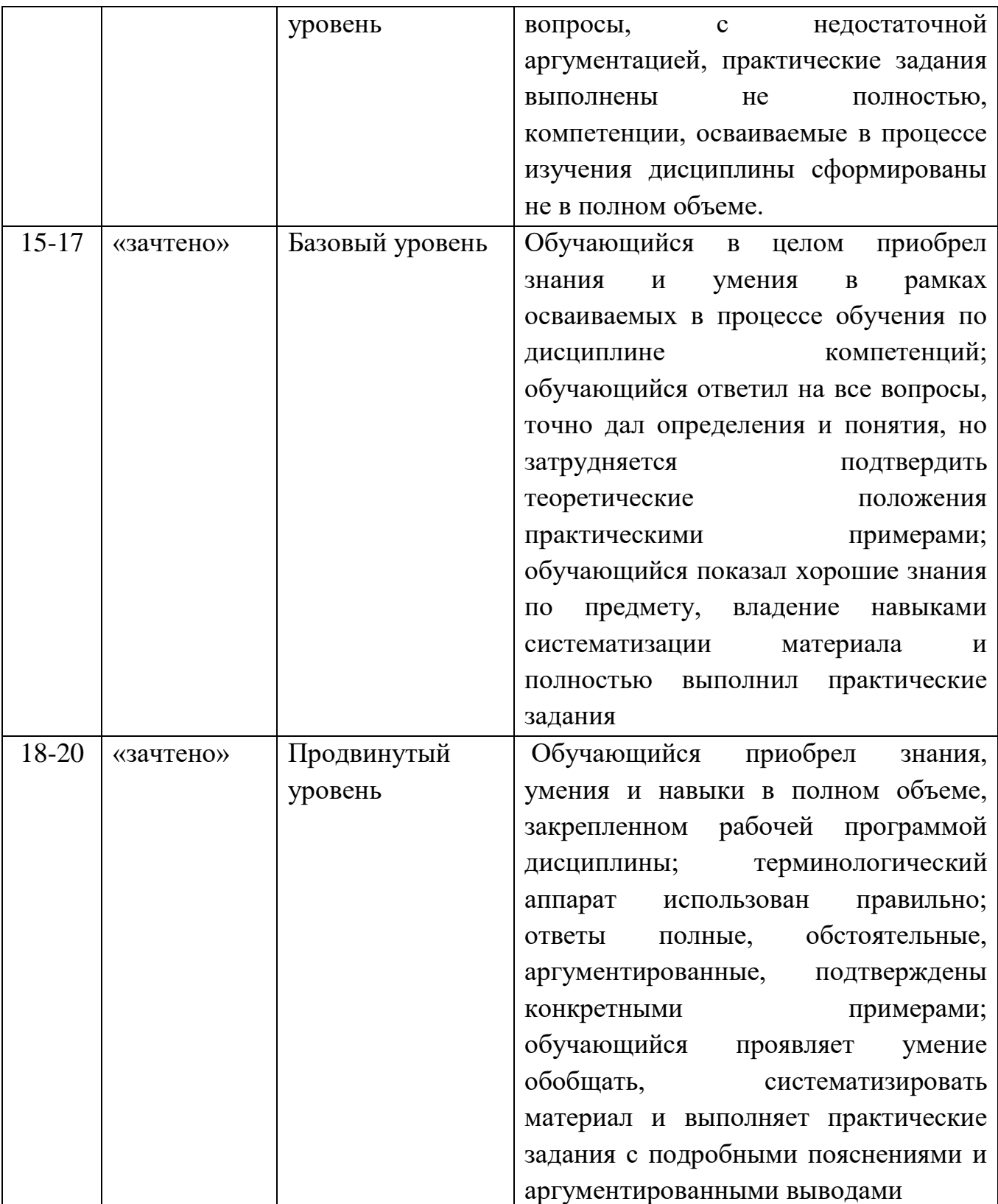

#### РАЗДЕЛ 4. Методические материалы, определяющие процедуры оценивания знаний, умений, навыков, характеризующие этапы формирования компетенций

Процедура оценивания - порядок действий при подготовке и проведении аттестационных испытаний и формировании оценки.

Процедура промежуточной аттестации проходит в соответствии с Положением о промежуточной аттестации знаний студентов и учащихся ДГУНХ.

#### Оценивание выполнения тестов

Tect представляет собой совокупность заланий взаимосвязанных возрастающей трудности и специфической формы, позволяющих качественно оценить структуру и измерить уровень знаний обучающихся.

Главная цель применения тестов - это установить уровень знаний студентов и на этой основе определить место (или рейтинг) каждого на заданном множестве тестируемых испытуемых.

Тестирование значительно сокращает время проведения контроля знаний.

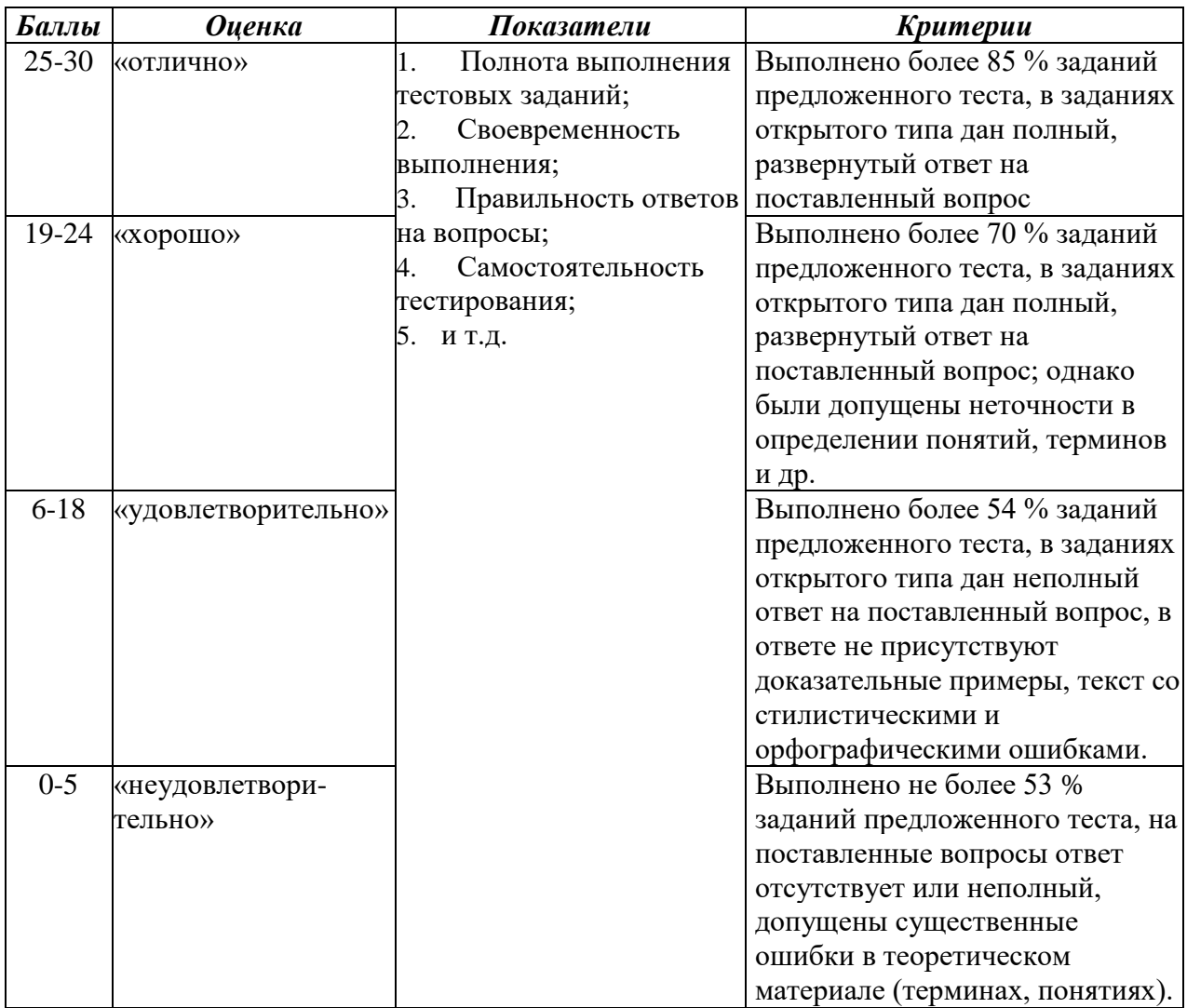

#### **Оценивание ответов на устные вопросы**

Устный опрос — это метод контроля, позволяющий не только опрашивать и контролировать знания студентов, но и сразу же поправлять, повторять и закреплять знания, умения и навыки.

Устный опрос позволяет поддерживать контакт со студентами, корректировать их мысли, развивать устную речь, а также навыки выступления перед аудиторией. Также устный опрос более гибкий, чем письменный и заставляет работать в быстром темпе.

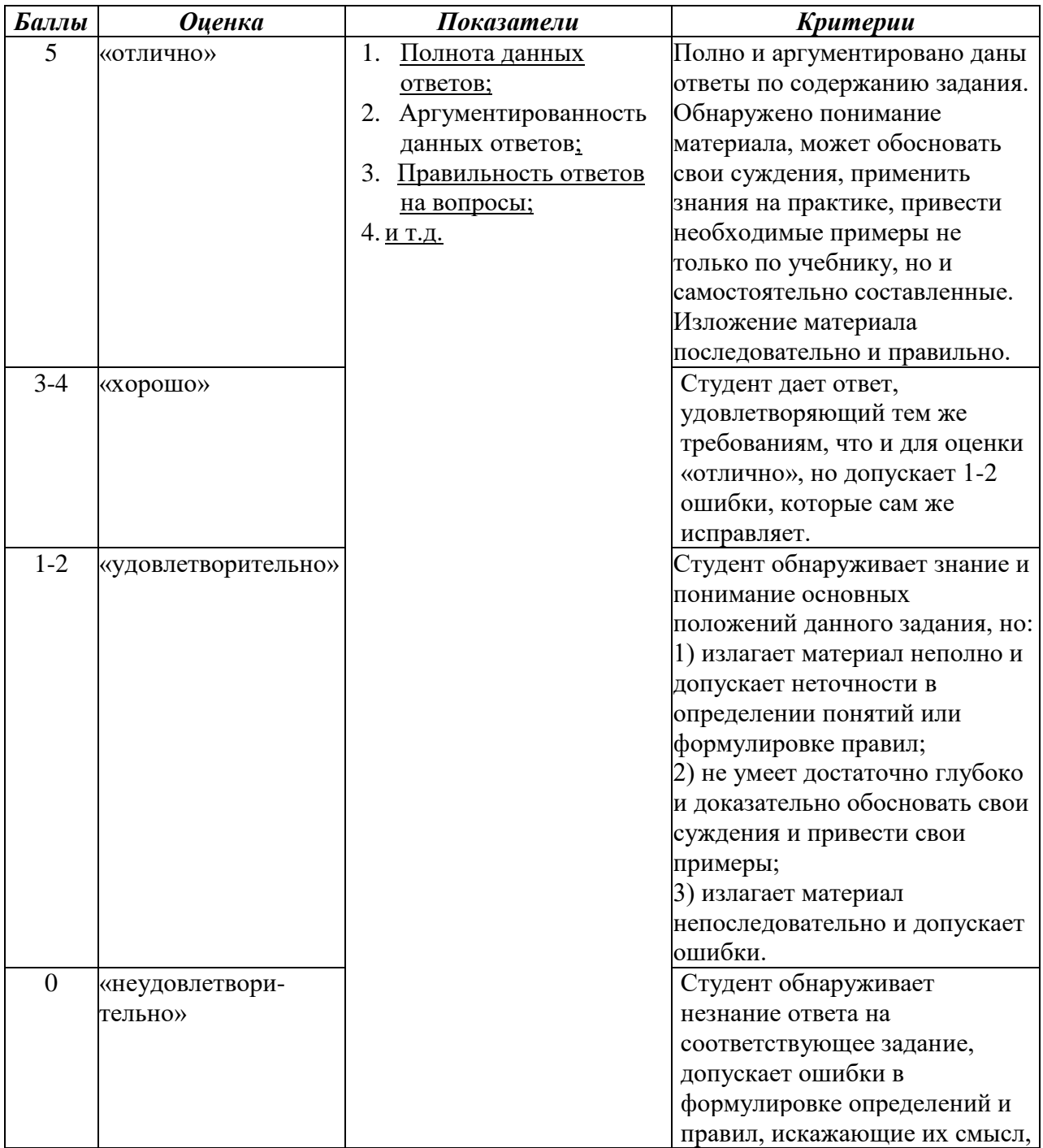

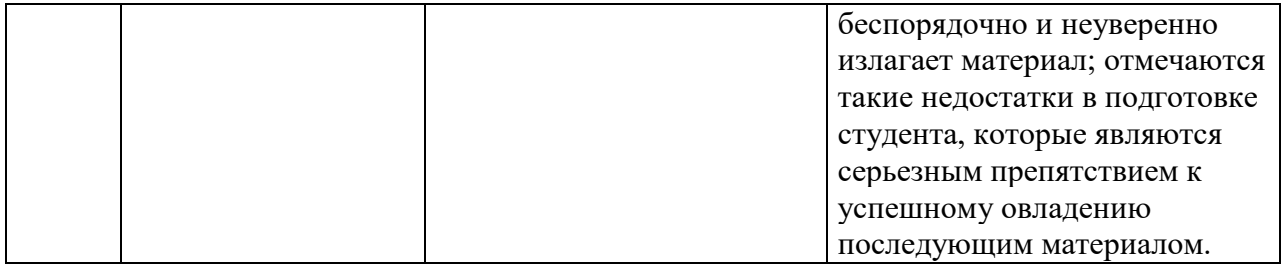

#### Оценивание выполнения лабораторной работы

Лабораторная работа — это форма организации учебного процесса, когда обучающиеся по заданию и под руководством преподавателя самостоятельно разрабатывают приложения, осуществляют настройку подсистемы безопасности, проводят измерения, элементарные исследования на основе специально разработанных заданий. Лабораторная работа как вид учебного занятия должна оборудованных учебных Проводиться  $\mathbf{B}$ специально лабораториях. Продолжительность - не менее двух академических часов. Необходимыми структурными элементами лабораторной работы, помимо самостоятельной деятельности студентов, являются инструктаж, проводимый преподавателем, а также организация обсуждения итогов выполнения лабораторной работы.

Содержание лабораторного занятия определяется перечнем формируемых компетенций по конкретной учебной дисциплине, а также характеристикой профессиональной деятельности выпускников, требованиями к результатам освоения основной профессиональной образовательной программы.

Защита лабораторной работы позволяет оценить умение и владение обучающегося излагать суть поставленной задачи, применять стандартные методы решения задачи с использованием имеющейся лабораторной базы, проводить анализ результата работы.

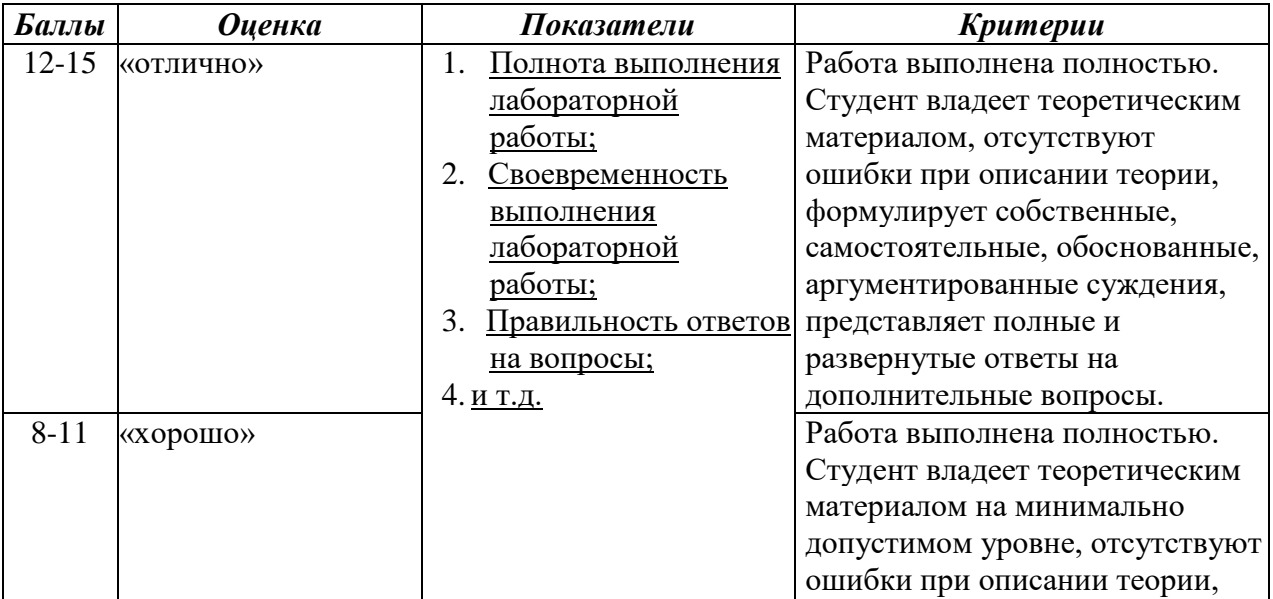

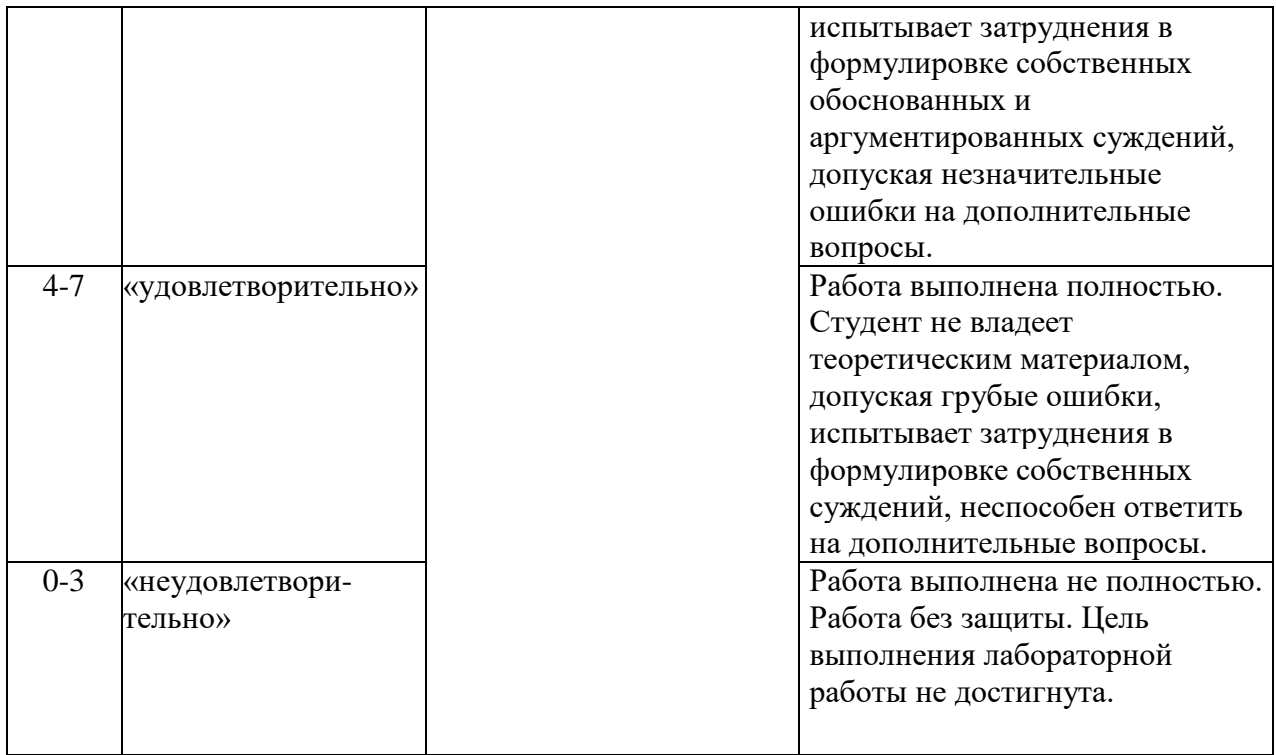

#### **Оценивание выполнения рефератов**

Реферат – это самостоятельная учебно-исследовательская работа студентов, где автор раскрывает суть исследуемой проблемы, приводит различные точки зрения, а также собственные взгляды на нее.

Базовые рекомендации. Тему реферата предоставляет преподаватель из списка, размещенного в методических указаниях. Содержание материала должно быть логичным, изложение материала должно носить проблемно-поисковый характер.

Содержание работы должно отражать:

– знание современного состояния проблемы;

– обоснование выбранной темы;

– использование известных результатов и фактов;

– полноту цитируемой литературы;

– актуальность поставленной проблемы.

Структура реферата:

1. Титульный лист

2. Содержание (на отдельной странице). Указываются названия всех разделов (пунктов плана) реферата и номера страниц, указывающие начало этих разделов в тексте реферата.

3. Введение. Аргументируется актуальность исследования, т.е. выявляется практическое и теоретическое значение данного исследования. Далее констатируется, что сделано в данной области предшественниками,

перечисляются положения, которые должны быть обоснованы. Обязательно формулируются цель и задачи реферата.

4. Основная часть. Подчиняется собственному плану, что отражается в разделении текста на главы, параграфы, пункты.

5. Заключение. В краткой и сжатой форме излагаются полученные результаты, представляющие собой ответ на главный вопрос исследования.

 $7<sub>1</sub>$ Список используемых источников. Указывается реально использованная для написания реферата литература, источники интернет. Названия источников располагаются по алфавиту с указанием их выходных данных.

6. Приложение. Может включать графики, таблицы, расчеты.

Критерии оценки реферата, доклада, сообщения:

- соответствие содержания теме;

- глубина проработки материала;

- логичность и четкость изложения материала правильность и полнота использования источников;

- соответствие оформления реферата предъявляемым требованиям;

- наличие и качество презентационного материала;

- свободное владение материалом.

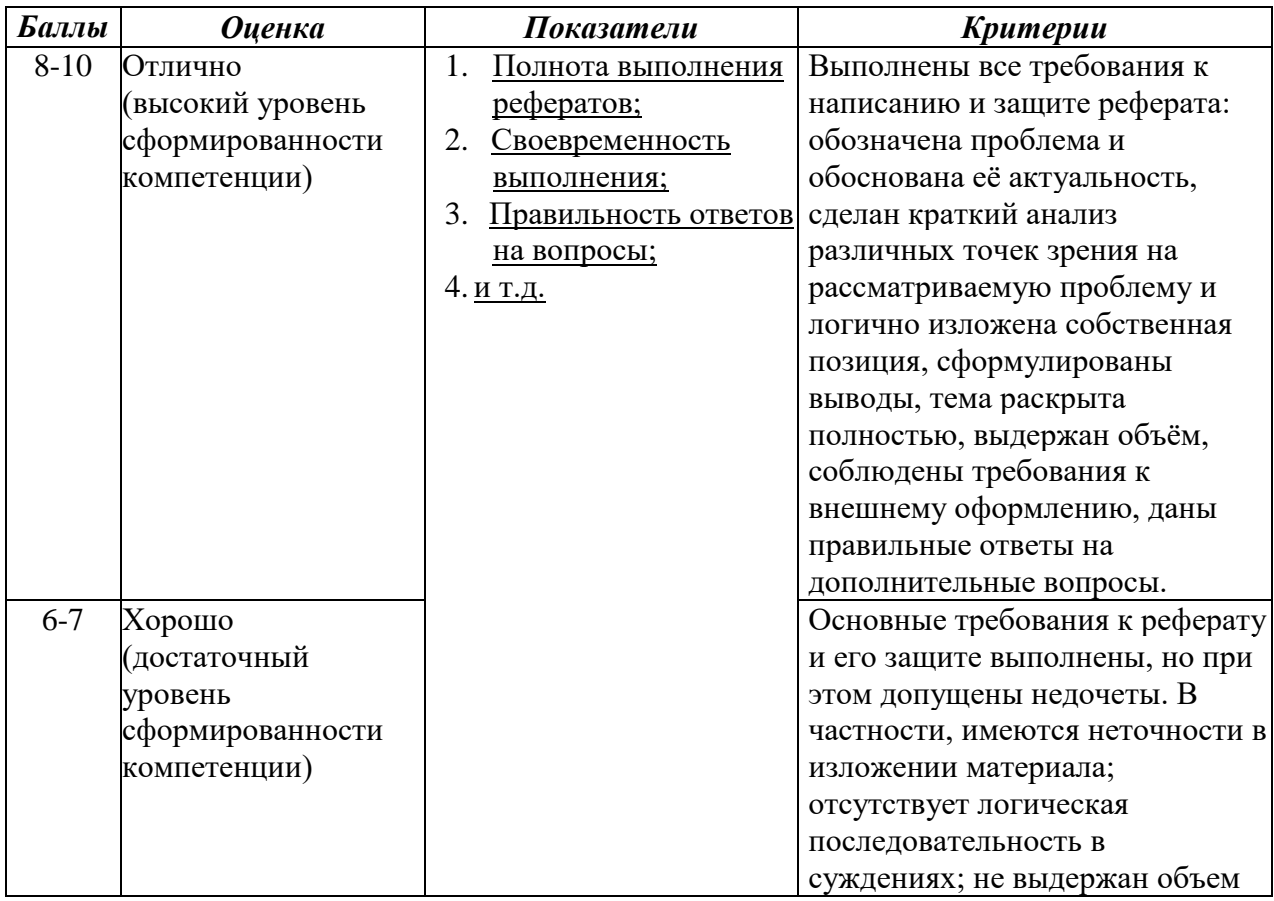

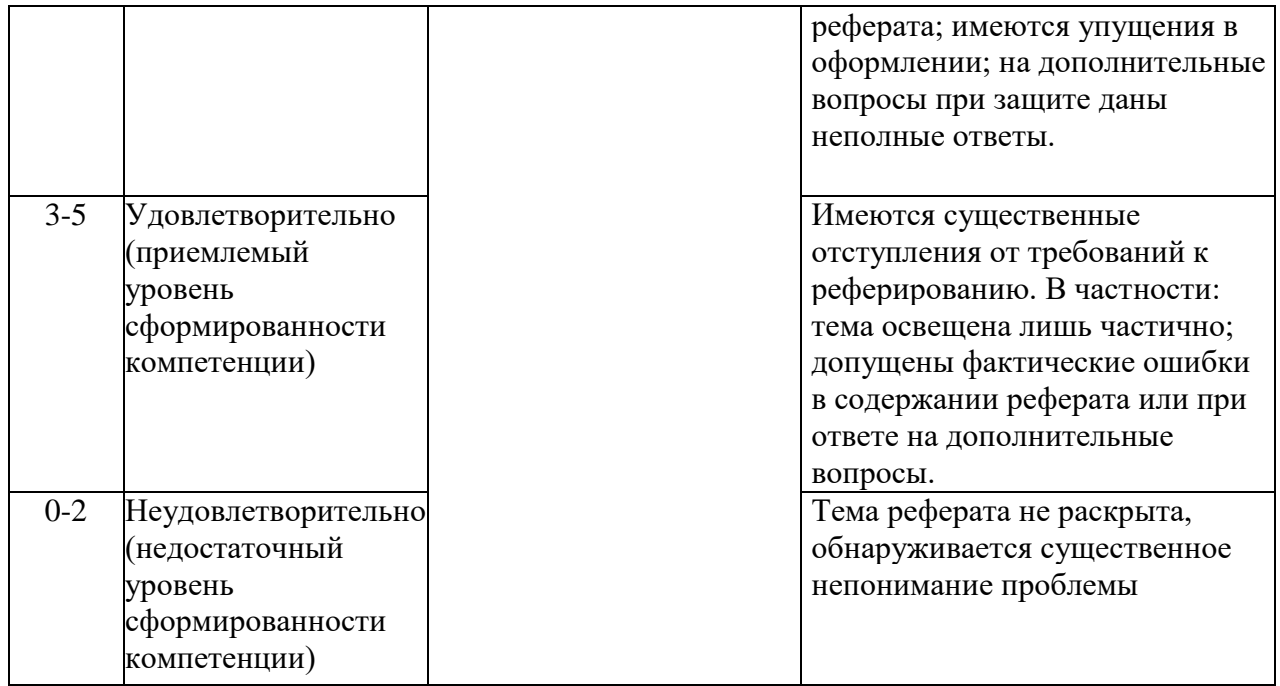

#### **Оценивание выполнения практического задания**

Практическое задание содержит упражнения и задачи, которые испытуемый должен выполнить наглядно-действенно — то есть практически манипулируя реальными предметами и знаниями.

Практическое задание, являясь одним из средств повышения активизации учебного процесса, способствует решению задач как обучения, так и нравственного развития личности учащихся, помогает преодолеть разрыв между обучением и воспитанием.

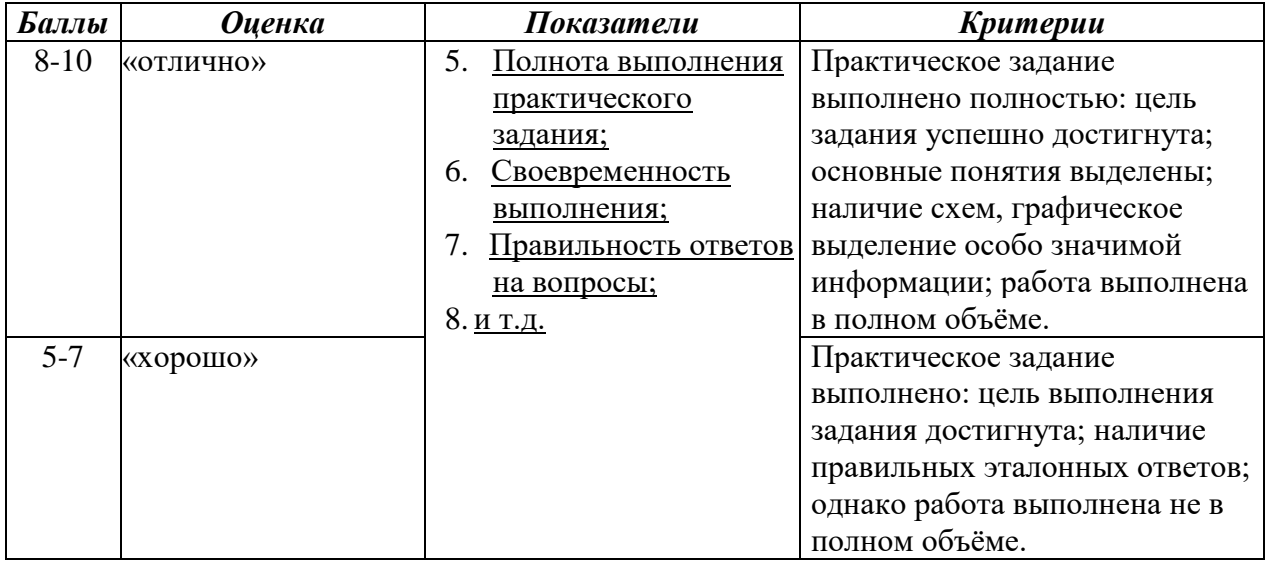

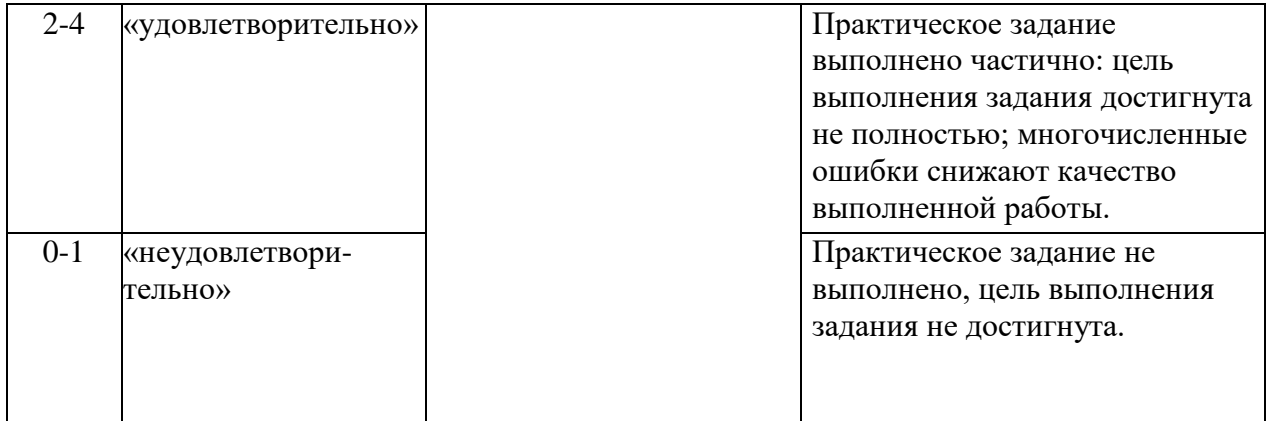

#### **Оценивание ответа на зачете**

Итоговыми формами контроля по дисциплине является зачет (I семестр). Зачет проводится в виде письменного ответа на заданные вопросы. Каждому студенту предлагается 2 вопроса, каждый из которых оценивается максимум на 10 баллов. При оценке ответа на вопрос оценивается полнота ответа, точность формулировок, правильное цитирование соответствующих законодательных актов, наличие иллюстративных примеров.

# Лист актуализации оценочных материалов по дисциплине «Теоретические основы создания информационного общества»

Оценочные материалы пересмотрены, обсуждены и одобрены на заседании кафедры

Протокол от « $33$ » Мал 2018 г. № 10 Зав. кафедрой В Галлев ВС.

Оценочные материалы пересмотрены, обсуждены и одобрены на заседании кафедры

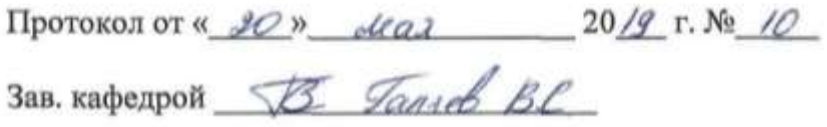

Оценочные материалы пересмотрены, обсуждены и одобрены на заседании кафедры

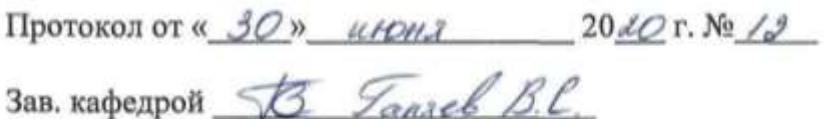

Оценочные материалы пересмотрены, обсуждены и одобрены на заседании кафедры

Протокол от « <u>у у 20 г.  $N_2$ </u>

Зав. кафедрой Постанов Политингов Политингов Политингов Политингов Политингов Политингов Политингов Политингов